$1 - 96 - 01$ <br>  $1 - 4 - 670$ 

 $\label{eq:1} \begin{split} \mathcal{L}_{\text{G}}(\mathcal{L}_{\text{G}}(\mathbf{x},\mathbf{y}))= &\frac{1}{2}\sum_{i=1}^{N}\frac{1}{\sqrt{2\pi}}\mathcal{L}_{\text{G}}(\mathbf{x},\mathbf{y})\\ &\qquad \qquad \text{and}\qquad \mathcal{L}_{\text{G}}(\mathbf{x},\mathbf{y})= &\frac{1}{2}\sum_{i=1}^{N}\frac{1}{\sqrt{2\pi}}\mathcal{L}_{\text{G}}(\mathbf{x},\mathbf{y})\\ &\qquad \qquad \text{and}\qquad \mathcal{L}_{\text{G}}(\mathbf{x},\mathbf{y$ 

EFA ONAC

 $\mu$  , and  $\sigma$ 

*Allen Commission Commission* 

 $\sim 100$ 

 $\mathcal{I}$  -sepso

in ka

NOISE DECISION MODEL

USER'S GUIDE

September 1983

# Prepared for:

U.S. Environmental Protection Agency Office of Air, Noise and Radiation Washington, D.C. 20460

Prepared by:

Advanced Energy Technology, Inc.<br>9292 D Old Courthourse Road Vienna, Virginia 2210

Professional C

# TABLE OF CONTENTS

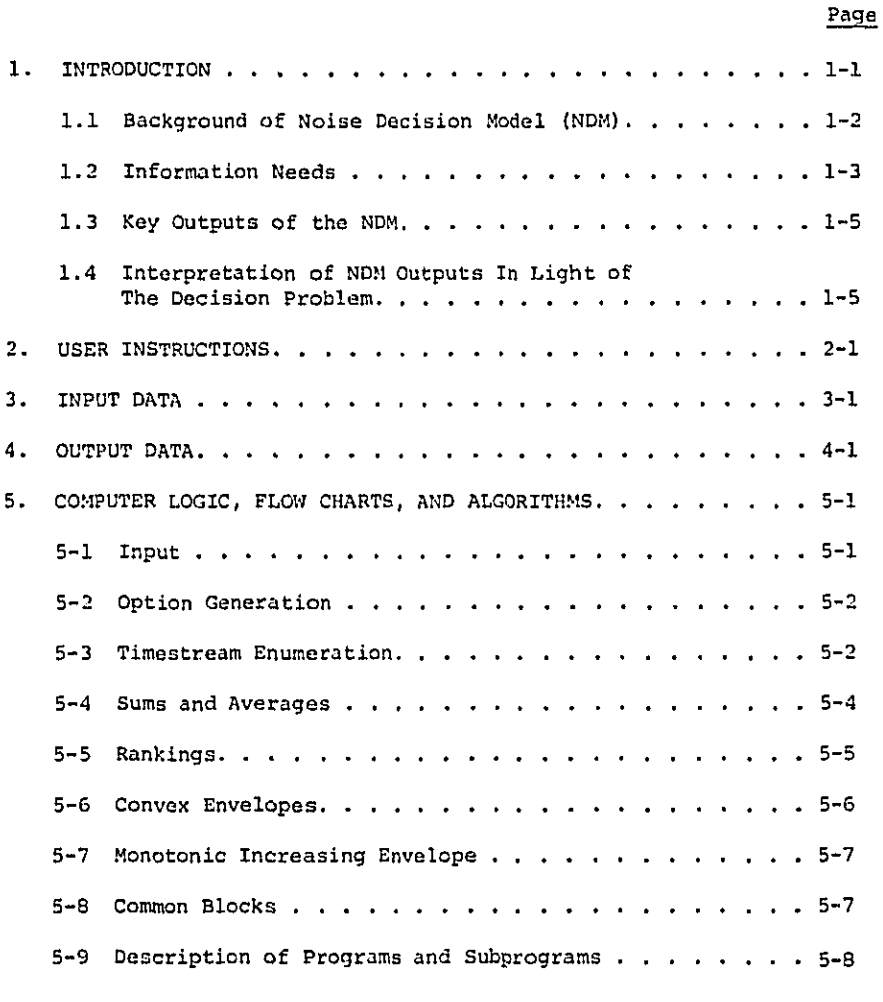

APPENDIX: Model Output

 $\cdot$ 

医阿尔伯氏征 建合物 化硫酸盐 医阿尔伯氏征 医心包 医心包

 $\frac{1}{2}$ 

il yn<br>S

÷

 $\sum_{i=1}^n\sum_{i=1}^n\sum_{j=1}^n\sum_{j=1}^n\sum_{j=1}^n\sum_{j=1}^n\sum_{j=1}^n\sum_{j=1}^n\sum_{j=1}^n\sum_{j=1}^n\sum_{j=1}^n\sum_{j=1}^n\sum_{j=1}^n\sum_{j=1}^n\sum_{j=1}^n\sum_{j=1}^n\sum_{j=1}^n\sum_{j=1}^n\sum_{j=1}^n\sum_{j=1}^n\sum_{j=1}^n\sum_{j=1}^n\sum_{j=1}^n\sum_{j=1}^n\sum_{j$ 

 $w_{\alpha_1\beta_2\gamma\delta}w_{\alpha_1\gamma\delta} = \omega_{\alpha_1\alpha_2\delta\delta}w_{\alpha_2\delta\delta}w_{\alpha_1\delta}w_{\alpha_2\delta\delta}w_{\alpha_1\delta\delta}$ 

 $\sim 60\,$  km

 $\sim$ 

 $\pmb{\mathtt{i}}$ 

فالمتحدث المتاريخ

 $\hat{r}$  is a set of maginary constraint for  $\hat{r}$  ,  $\hat{r}$  and

 $\frac{1}{\sqrt{2}}\left( \left\langle \hat{G}_{\mu\nu}\right\rangle _{0}^{2}\right) ^{2}$  ,  $\frac{1}{\sqrt{2}}\left( \hat{G}_{\mu\nu}\right) ^{2}$ 

# LIS**T** OF F**I**GURES

 $\bar{z}$ 

 $\sim 10^4$ 

 $\dot{\gamma}$ 

Ğ  $\ddot{\phantom{a}}$ 

أفرقه والمتعاقل والمتكف بتقريب والمع

 $\mathcal{F}_{\mathcal{S}}(\rho_{\mathcal{S}}(\rho_{\mathcal{S}}),\rho_{\mathcal{S}}(\rho_{\mathcal{S}}),\rho_{\mathcal{S}}(\rho_{\mathcal{S}}))\leq \frac{1}{2} \sum_{i=1}^n \sum_{j=1}^n \left(\sum_{j=1}^n \sum_{j=1}^n \sum_{j=1}^n \sum_{j=1}^n \sum_{j=1}^n \sum_{j=1}^n \sum_{j=1}^n \sum_{j=1}^n \sum_{j=1}^n \sum_{j=1}^n \sum_{j=1}^n \sum_{j=1}^n \sum_{j=1}^n \sum_{j$ 

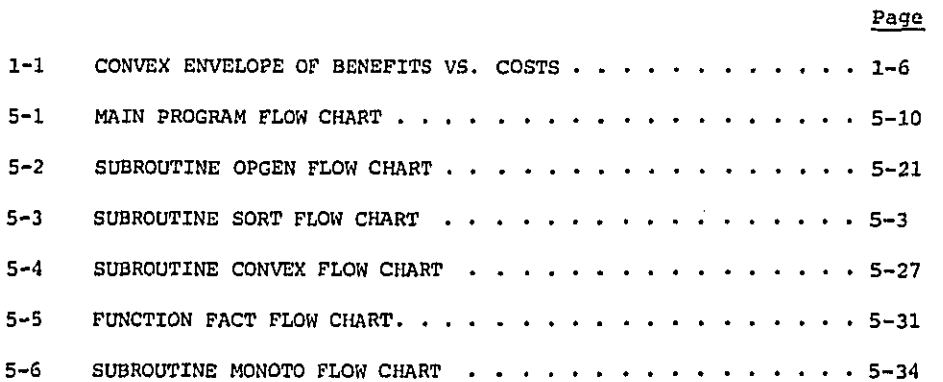

 $\bar{z}$ 

 $\omega_{\rm{max}}$ 

 $\sim 10^{-11}$  k

 $\epsilon \rightarrow$ 

J,

 $\ddot{\phantom{a}}$ 

Á

 $\sqrt{2}$ 

 $\gamma\ll\gamma\sim\tau_0$ 

# **LI**ST OF **T**ABL**E**S

**P**ave

 $\frac{1}{2}$ 

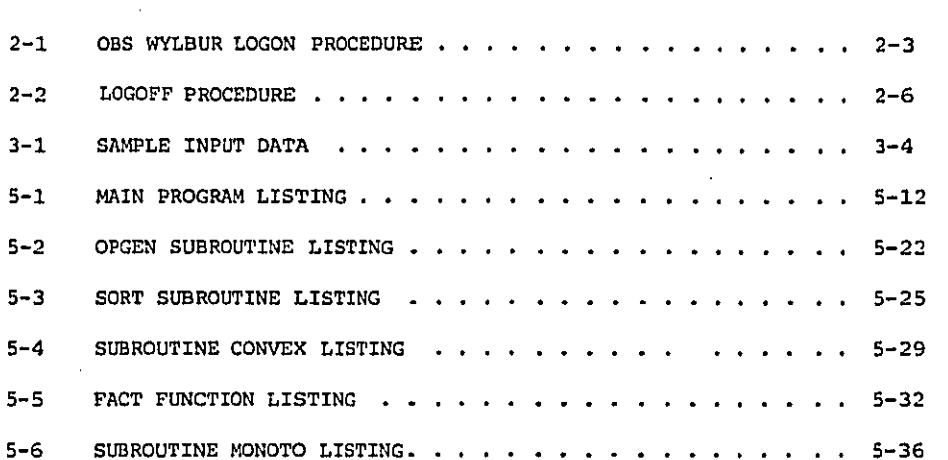

 $\overline{\phantom{a}}$ 

 $\alpha$ ina.<br>Shi  $\bar{\mathcal{A}}$  $\sigma_{\rm c} \rightarrow 0$  $\sim$   $_{\star}$  $\mathcal{O}(\sqrt{2})$  $\epsilon_{\rm 1000}$  $\sim$   $\sim$ 

ł

J.

SECTION 1 INTRODUCTION

жÌ,

 $\mathcal{B}_{\mathcal{A}}$ 

#### **INTRODUCTION**

The Environmental Protection Agency, Office of Noise Abatement and Control, developed and used a tool to analyze and select regulatory options for all products considered for noise emission regulation. This tool, the Noise Decision Model (NDM), is a computerized analytical cost-benefit model. The NDM was designed to bring together and integrate the results of technology assessment, cost and economic impact analysis, and health and welfare benefit analysis, into a single consistent decision-making framework. The model operates on data representing the results of these studies and generates an array of feasible regulatory options that are individually analysed to quantitatively determine effects of the regulation. The information on the potential effects of each option is then assessed and displayed using criteria provided and selected by the decision-maker, to provide the identification of the most cost-effective options for regulation.

The objectives of this report are to present a clear, concise description of the Noise Decision Model and to provide a detailed guide for potential user's of this model. The most recent version of the NDM was designed to utilize the WYLBUR computer system.

This user's guide is formated in several individual sections which are briefly described below. Section one (1) presents a brief statement on its development under the auspices of the Office of Noise Abatement and Control, a general overview of key concepts of the model (including the model's data requirements and output) and a discussion on how to interpret the output generated from the NDM. Section two (2) contains basic instructions for accessing the computer program via the WYLBUR computer system. The input data requirements to execute the model are specified in Section three (3). Section four (4) presents a detailed description of the model's output formats which will be helpful to decision-makers in the interpretation of results generated through applying the model. Finally, Section five (5) describes the overall structure and design of the NDM computer program, including the computer logic, algorithms, and analytical functions incorporated in its computer program.

 $1 - 1$ 

# 1.1 BACKGROUND OF THE NOISE DECISION MODEL

The Environmental Protection Agency, Office of Noise Abatement and Control, initiated development of the NDM in August 1975. Contractor support was used for this developmental effort. The spirit of this work was to make a preliminary assessment of the workings of the regulatory development process within the Agency and to explore ways to facilitate this process through the design of a comprehensive framework which potentially could be used to analyze all product regulations on a consistent basis.

As a result of the initial work, the contractor was detailed to examine the information that was being captured through the on-going product regulatory studies related to product noise abatement and control technology assessments, health and welfare benefit analysis, cost and economic impact analysis, etc. This effort was undertaken to ensure that the decision framework incorporated, to the extent practical, the nature of the information of these required product regulatory studies. While this work was being pursued, the contractor initiated efforts to develop a design of the NDM. The first version of the NDM was completed in the latter part of 1976.

Shortly after the model was fully automated, it was introduced into the regulatory development process and used to assist in the development of noise emission standards for the following products: Wheel and Crawler Tractors, Mobile Earth Moving Equipment, Paving Breakers and Rock Drills, Railroad Equipment, Buses, Motorcycles, and Truck Mounted Solid Waste Compactors. Since its introduction, the basic conceptual framework of the NDM has remained essentially the same. However, the information demands of the various product regulatory programs from a decision-making point of view required several refinements to be made in the computer program. In the time period between 1977 and 1980, the NDM's computer program was rewritten to improve its efficiency and to incorporate additional information that was consider useful to decision-makers. The most recent revisions to the model were made in 1980 when the model was converted to the WYLBUR computer system.

### 1.2 INFORMATION NEEDS

 $\alpha$  , the signal point  $\alpha$ 

To execute the Noise Decision Model, certain information must be obtained from a variety of data sources which would be readily available from the following product regulatory development activities:

- . Cost analysis and economic impact analysis.
- . Health and welfare impact analysis.
- · Survey of manufacturers.
- . Technology assessment studies.

These listed activities are carried out and, for all intents and purposes, are completed and documented prior to any undertaking involving the NDM. Since the model design and conceptual framework was based on the nature of the information developed through performance of these individual activities, as opposed to specifying explicit requirements for development of the information to run the model, there are instances where the user must develop some of the data inputs to the model. As a general rule, all information needed to specify the input data of the model is captured in the existing product-related documentation. However, these documents do not earmark information for use in the model. The user must study the documentation and extract the required data for use via the NDM. In some cases, the user may need to undertake some additional analysis of the existing data sources to satisfy the specification of the input data model's.

The data and information that are required from each activity are briefly outlined in the following below.

## Cost Analysis and Economic Impact Analysis

- · Cost Analysis
	- Identification of alternative possible time phases of regulation.
	- Description of expected changes in the product and the effect on noise emission levels.
	- Identification of the cost implications of proposed changes in each class of product.
- . Economic snapshot concerning the identification of key structural relationships in the affected industry(s) and those areas most likely to be affected by the product regulations, leading to an estimation of the elasticity of supply parameters.
- Baseline fore**c**ast, w**i**th**o**ut prod**uc**t regulations, that **c**ons**i**sts of **t**he deve**lo**pment **o**f a framework to f**o**re**c**ast the expected industry sales growth **f**o**r t**he future.
- **E**conom**i**c impact analys**i**s that in**c**ludes a deta**i**led description of the **d**ifference between the basel**i**ne f**o**recast and the fore**c**ast w**i**th regulations.
- **E**s**t**imation of the elast**ici**ty of **c**onsumer demand wi**t**h respe**c**t to in**c**reases in product prices**.**

### Health and Wel**f**are **I**mpa**c**t Analysis

- Baseline **f**ore**c**ast of the expe**c**ted impact of unre**g**ulated noise emiss**i**ons on the pub**lic** over an appropriate time period, **i**nclu**d**ing;
	- Demo**g**raph**ic** stud**i**es.

e a servizione di

**Stringer Grounded** City

 $\sim 10$ 

- **-** Noise propagation studies.
- $\bullet$  Benefit analysis due to product regulation, including;
	- E**f**fe**c**t of p**o**ssible **t**ime-phas**i**n**g** of regulation on noise exposure o**f** the public
	- Benefi**t**s of the alternat**i**ve regulat**o**r**y** noise emission levels on noise exposure **t**o the public.
- Net **i**mpact analysis that **i**ncludes a detailed des**c**ription of the differences between the baseline **f**orecast and the forecast with produc**t** regulations.

### Survey of Manufa**c**turers

**Professor Communication** 

Some of the information that is re**q**uired to util**i**ze the decision model is usually obtained d**i**rectly from manufacturers. **T**hese data **i**nc**l**ude;

- H**i**sto**ry** of sales over an appropriate timeframe (e.g., 5-year pe**r**i**od)**.
- **I**mpa**c**t of varying levels of r**e**gulation on unit c**o**sts of produc**i**ng the p**r**odu**ct**.
- **I**mpac**t** on increased end-user maintenance **c**osts.
- **I**nves**t**ment by the industry in research and **d**evelopmen**t i**n (R&D) and retooling **t**o meet al**t**erna**t**ive no**i**se emission levels by produc**t** t**y**pe, **cl**ass and basi**c** model, as applicable.
- Avera**g**e **li**fet**i**me (**o**bso**l**ens**c**en**c**e fac**to**r) for ea**c**h product **c**lass, with an**d** w**i**tho**u**t regulati**o**n.
- **I**mpact on industry employmen**t** and plan**t** closings i**f** sal**e**s and/or pr**o**f**i**ts d**ec**reas**e** af**t**er r**e**gu**l**ation.

#### **T**e**c**h**nolo**gy

kд

أكالعميم المتعويات التاريعية معا

 $\label{eq:2.1} \left\|e^{i\left(\lambda\right)\left(\lambda\right)}\right\|_{L^2}\leq \left\|e^{i\left(\lambda\right)}\right\|_{L^2(\mathbb{R}^3)}\left\|e^{i\left(\lambda\right)\left(\lambda\right)}\right\|_{L^2(\mathbb{R}^3)}\leq \left\|e^{i\left(\lambda\right)\left(\lambda\right)}\right\|_{L^2(\mathbb{R}^3)}$ 

- Development of types, and classes within types, of the products on **t**he marke**t**, an**d** mod**i**fi**c**a**ti**ons required by noise emission r**e**gulations.
- **E**xam**i**na**t**ion **o**f meth**o**d**o**logies **fo**r measuring performance **of** the produ**c**t.
- Measurement of noise emission of ea**c**h **c**lass of produ**c**t considered.
- Determination of the state-of-the-art of technology for the produ**c**t un**d**er regula**t**ion.
- Measurement o**f t**he varia**t**ion of noise emissions of perfo**r**man**c**e amon**g** classes of **t**he product due **t**o regulation.

#### 1.3 KEY OUTPUTS OF THE NDM

The NDM operates on user inpu**t** da**t**a and genera**t**es candi**d**ate produ**ct** regulat**or**y s**c**enarios representing various possible **c**ombinations : **o**f n**o**ise emiss**i**on **le**ve**l**s an**d t**he **t**ime-phasing **of t**hese levels. For each scenario, the model **c**alcula**te**s the ne**t** pres**e**nt values of the costs and ben**e**fits for each **y**ear o**f** the t**i**me horizon cons**i**dered.

Th**e** NDM then app**l**ies a "graph-theoreti**c**" approach to **c**ompare al**t**erna**t**ive s**c**enarios (i.**e**., ea**c**h s**c**enario **i**s **r**epresented by a po**i**nt in a **t**wo-dimens**i**onal spac**0** o**f** bene**f**its vers**u**s **c**osts). In addit**i**on, the NDM computes the **r**ati**o** of bene**f**i**t**s **to co**s**t**s **fo**r ea**c**h s**c**enario, i

**i**

**T**he **i**nte**r**p**r**e**t**a**ti**on **of** these key resul**t**s **t**ha**t** a**r**e **ou**tputs **of** this **i** m**o**del are d**i**s**c**u**s**sed in **S**ection **1**.4 below.

1.4 INT**E**RPR**ET**A**T**ION OF NDN OU**T**PUTS **I**N L**I**GHT OF THE DEC**I**S**I**ON **P**ROBL**E**M

Decision-make**r**s in re**g**ulator**y** agencies cons**t**antly are fa**c**ed wi**t**h th**e** problem of onl**y** sele**ct**ing one regulation **fr**om an arra**y** o**f** possible candidates. The NDM do**e**s not and can not **c**ompl**e**te**l**y so**l**ve **t**his pro- !! blem, bu**t** does provide a **t**ool to a**i**d **i**n its **r**eso**l**u**ti**on.

 $\mathcal{L} = \mathcal{L} \times \mathcal{L} \times \mathcal{L}$ 

state and an annual

Although it may not he possible to place a dollar value on the benefits, classical cost/benefit economic analysis can still contribute much to the explanation of the nature of th**e** problem. Consider Figure l-1 that displays the results of an analysis in which product regulatory scenarios are shown as points in a two-dimensional diagram with benefits on the Y-axis and costs on the X-axis. Each dot represents a possible regulatory scenario which is defined by a sequence of time-phased regulatory levels for each product. Several observations **c**an be made about the nature of the decision problem from this diagram.

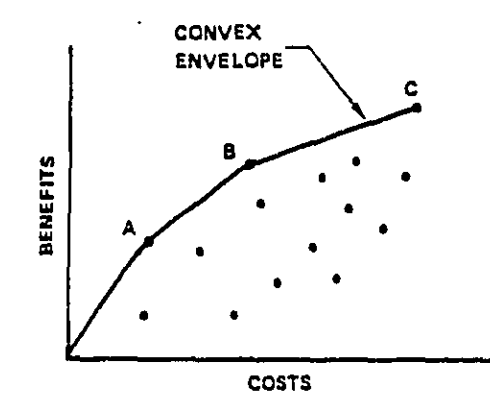

**Fi**g**ur**e **I-I**. **C**O}WE**X E**NV**EL**O**PE O**F B**E**N**EF**I**TS** V**S**. **C**OS**TS**

**T**he first observati**o**n **i**s that several **r**egulatory s**c**enarios may have appr**o**ximatel**y** the same cost but dif**f**erent benefits. This results **i**n the ex**i**s**t**ence of a set o**f** options that are better than the other options no matter what metho**d** might be use**d** to re**l**ate benef**i**ts to dolla**r**s. Using the **c**onvex envelope te**c**hnique, such an enve**l**ope can be formed through the most e**c**onomical**l**y efficient scenarios wh**ic**h would capture only p**oi**nts A, B, and C.

**T**he max**i**mum benef**i**t to c**o**st ra**t**io **oc**curs **f**or the **c**ases wh**i**ch lie on the convex envelope i**r**respe**c**tive of the dollar value o**f** the bene**f**its**. T**herefore, it is poss**i**ble to **c**hoose the regu**l**atory scena**r**io with the max**i**mum benef**i**t **to c**ost **r**at**i**o w**i**thout **c**onverting benefits to dollars.

as a casal depo

The NDM has the capability to provide the decision maker with the following information on each regulatory scenario to assist in the sele**c**tion process:

- **•** Benefit/cost ratios
- **C**onve**x** enve**l**ope **of** ef**f**ic**i**en**t** p**o**ints
- Monotoni**c**ally increasin**g** envelope
- The bene**f**i**t** and c**o**st of each s**c**enario
- Unemployment
- Plant c**l**osings.

**T**he above **i**nforma**t**ion can **t**hen be compared to an**y** other **c**onstra**i**sts **t**hat **t**he decision maker cons**i**ders important in the **d**ecision process. **P**ossib**l**e **c**onstraints would be: limita**t**ions on **t**otal cos**t** of **t**he regula**t**ion; sett**i**n**g** of a lower **t**hreshold **o**n ben**e**f**it**s **t**o be ach**i**eved by **r**e**g**ulationl or other limitations on unemploym**e**nt or plant c**l**osing impacts.

Oth**e**r consid**e**rations **t**ha**t** can be made by the decision maker ma**y i**nvolve the relative importance of each element of information processed by the mod**e**l if more **t**han one regulatory option remains aft**e**r imposing various constraints.

**I**t should be noted that the NDM can not completely solve the de**ci**s**i**on maker's problem. Other **f**a**ct**ors that are important to the dec**i**sion pro**c**ess, such as env**i**ronmental impacts an**d** political feasib**i**li**t**y, are no**t** part of this mo**d**el. Therefore, while the NDM **c**an be of i\_mense help **t**o decision makers in presenting net present value benef**it**s and costs o**f r**egu**l**ation and other econom**i**c **i**mpa**c**ts **i**n a decision making format, **t**he re**g**ula**t**or must also consider a number of other factors **t**ha**t c**an no**t** be quantified in **t**his or any o**t**her model.

SECTION 2

 $\alpha$  ,  $\alpha$ 

4

.<br>Serviziya ya komunikan

للأصار الدليلة

USER INSTRUCTIONS

in<br>Statistica Caracteristic control and proper

# US**E**R INSTRU**CTI**ONS

and service and product

**T**O a**cc**ess and use **t**he EPA **O**NAC N**oi**se D**eci**sion M**od**el, c**o**mpu**t**er program, a po**t**en**ti**al use**r** mus**t** complete **t**he registra**t**ion requiremen**t**s of the E**P**A Na**t**ional **C**ompu**t**er Cen**t**er whi**c**h are descr**i**bed in **t**he On-llne Business Systems (OB**S**) WYLBUR User **G**uide. A**ft**er these **r**equiremen**t**s a**r**e fulfilled**,** a po**t**ential user will be gran**t**e**d** author**i**zation to util**i**ze the OBS WY**L**BUR **c**omp**ut**er system.

**T**o **g**a**i**n **a**c**c**ess **t**o **t**his compu**t**er prog**r**am via a remo**t**e **t**erminal works**t**a**t**ion, **t**he **u**ser must **f**oll**o**w the appropriate WY**L**BUR pro**c**edures **f**or LO**G**ON and LOGOFF. **T**hese **p**ro**c**e**d**ures are presented in **T**able **2**-i at the end of **t**his section.

Afte**r c**onne**c**ting wi**t**h the WYLBUR **c**ompu**t**er system, the user must provi**d**e the follow**i**n**g** informatio**n**:

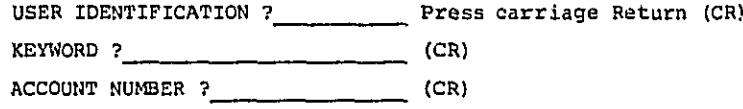

The above **i**nformation will be supplied to each authorized user by the WYLBUR Ac**c**ess Manager of the E**P**A National Computer Center.

! After this informat**i**on is corre**c**tly supplied by the user, the user w**i**ll be asked to respond to specific WYLBUR computer system prompts. This dialogue with the s**y**stem shoul**d** be answere**d** as fo**l**lows:

> COMMAND ? **S**ET **TE**RS**E** (**C**R) ? COLLE**CT** (CR)

**T**he last query and **r**esponse will enable the user to **c**reate a datefile. **T**h**i**s data**f**i**l**e must be **d**eveloped **b**y the user in order **t**o supply the in**p**u**t d**ata needed to execute the No**i**se De**c**is**i**on Model. **T**he data**f**ile **c**ontents must be create**d i**n ac**c**ordance with the spe**c**i**fi**cat**i**ons provided subsequentl**y** in Section 3 of this document.

When the datafile containing the inputs to the computer model is com-! When the datafile containing the inputs to the computer model is completed according to speci**fi**cation, the d**a**taf**i**le is saved for use **i**n the **c**om**p**ute**r** model h**y** t**y**ping the WYLB**U**R **co**mmand:

? SAV**E** (CR)

 $\sim$  and a sequence of  $\sim$ 

This command instructs WYLBUR to save and write an active file for this program. Further, WYLBD8 will assign a dataset name to this active file and provide this information to the user.

After the active datafile has been created and verified, the user is now ready to run the Noise Decision Model. TO prepare the workspace and i ensure del**i**very **o**f **out**p**ut (**har**d co**py**)** th\_ **u**se**r** should adher to the instructions contained in the National Computer Center (NCC) - IBM User's Guide. I Speci**f**ic information should be prov**i**ded by the user to WYLBUS **f**or this pur-F pose, in**c**lud**i**ng the dataset name, dest**i**nation (users delivery code), and I n**u**mber of copies required. The followin**g** Job Control Language (JCL) is required to be type**d** into operating sys**t**ems' processing of the created data**f**ile **r**elated to this **c**omputer program.

l

// JOB // EXEC PGM=DECMODEL //SYSPRINT DD SYSOUT = A //DDI DD DSN=EPAXYZ (User's Account NO.), Datafile name), DISP = SHR // DD DUMMY

After completion of the JCL, press the (ATTN) or (Break) key on the remote terminal device and type in the RUN command. This command instructs WYLDUR to submit the active file to the central computer's input queue for processing. After the RUN command is issued, WYLBUR will show you the job name and number. The job output can be looked at in its entirety or only in part by instructing WYLRUR through use of certain commands and other relevant information. The printed listing of the job will be delivered to the user based on the earlier instruction requirements. The user may now LOGOFF the system according to the OBS WYLBUR procedures shown in Table 2-2.

The datafile which was constructed by the user can be saved for future use. The same job may he rerun or the datafile may be edited for s**u**bsequent runs using different data elements.

For more information on generating a datafile, text editing procedures, submitting and retrieving jobs, etc., the user is referred to the following **r**e**f**e**r**ence mater**i**a**ls**:

- OES WYLBUR U**S**ER **GU**IDE, 6th Editi**o**n, April 1980.
- OBS WYLBUS REFE**RE**NC**E G**U**I**DE, 6th **Ed**it**i**on, December 1981.
- N**C**C-**I**BM USER's GU**I**DE, **F**ebruar**y** 198**2**, U.S.E**P**A Management **I**nformati**o**n an**d** Data S**y**stems Division, Nationa**l** Compute**r** Center.

## TABLE 2-1 OBS WYLBUR LOGON PROCEDURE

Prepare Terminal for Remote Job Entry.

Turn on the terminal and set it for communication (REMOTE or LINE). For terminals with a built-in data set, the ORIGINATE switch turns the terminal on as well as sets it for communication. The terminal is now set to Half-Duplex and the data set is set to Full-Duplex.

Dial via the telephone the On-line Business Systems WYLBUR System or OBS WYLBUR. Consult the Washington Support Center (WSC) OBS WYLBUR User Guide for appropriate telephone numbers.

Receive Response. A high-pitch tone indicates that the system is available and the user may proceed to execute the next steps in the LOGON procedure. A fast busy signal indicates a temporary overload in local telephone circuits. Wait several minutes and try again. If this condition persists, notify your local telephone company. A slow busy signal indicates that all lines into the system are busy. Once again, wait a few minutes and try again. If this condition persists, notify the WSC User Support group of WSC at (202) 488-5960 for corrective action. An unanswered ringing signal indicates that the system is in the midst of a status change. Try again after a few minutes. If the condition persists, after checking that the number dialed was correct, etc., call the WSC User Support group and report the problem. The System Status Recording telephone number is (919) 541-4732 or (FTS) 629-4732.

USER RESPONSE AT COMPLETION OF CONNECTION WITH WSC.

The following interaction between the user and the system occurs during the logon process of a OBS WYLBUR session. The user's response is indicated by lower case characters and the system response is indicated by upper case. After circuit connection is made, the system will begin the session as follows:

 $2 - 3$ 

TABLE 2-1 ORS WYLBUR LOGON PROCEDURE (CONT'd.) (Note: Users in the Washington, D.C. area will no**t** normally encounter the dialogue shown below on **t**he first five lines. They should type at least the carriage returns to receive the message "ENTER TSO or ORS" and then proceed with line six.) **P**L**EA**S**E T**YP**E** Y**O**HR **T**ERM**I**NAL **I**D**E**N**TI**F**I**ER**t -**NNNN-PPP-**PLEASE LO**G **IN**:**\***ibme**p**al;n**cc(C**R**)** IBM<sup>2</sup> IS ON LINE **O**BS(**C**R] en**t**e**r l**ogon logon epaii**i**/kkkkkkkk acct(aaaaxxxxmuuu) (CR**) I**CH7O0O epaii**i** LAS**T** ACCESS AT HH:M**M**:SS ON DAY-OF-WE**E**K MONTH DAY, YEAR EPA**III** LOGON **I**N PROGR**E**SS AT HH:MM:S**S** ON MON**T**H DAY, YEAR  $MM/DD/YY: SYSTEM$  BROADCAST MESSAGES **RE**A**DY** where: **t** - Approp**ri**a**t**e termina**l i**den**ti**fying chara**c**ter NNNN - N**u**mbe**r** of the remote access node **t**o which the terminal session **•** is **c**onne**c**ted. [ P**P**P - **N**umber o**f** the **port** o**f** tha**t no**de**. \*** - Control H. Before the user ke**y**s in the **c**haracte**r**s in **t**his **l**ine, the **c**on**t**ro**l** key mus**t** be depressed wh**i**le strik**i**n**g** the H key. **T**his causes a backspace and suppresses echoin**g** o**f** the **c**hara**c**ters being typed on **t**h**i**s **l**ine. (CR) - Car**r**ia**g**e re**t**urn. #**#**# **-** Numbe**r** o**f** the h**o**s**t co**mputer por**t**. - Number of **t**he **C**OMTEN. epa**i**li - Ass**i**g**n**ed **U**se**r-I**D kkkkkkkk - **P**assword associa**t**ed with the **U**ser-**I**D. The user may be **p**rom**p**ted **t**o reenter **t**he password because it has expire**d**. To **c**hange **i**t, he sh**o**uld en**t**er **t**he new passwor**d i**n **r**esponse **t**o the reen**t**er prompt. **T**he passwor**d** may be from **1** to 8 **c**hara**ct**ers long. ac**c**t(aaaa**x**xxxmuuu) **-** in**d**ica**t**es a**cc**ount number and ADP utilization i**d**entif**i**e**r**.

**State Street Bank** 

الأناف المقاطب المرابط وممارية

and a state

 $\mathcal{P}^{\text{L}}$  ,  $\mathcal{P}^{\text{L}}$  ,  $\mathcal{P}^{\text{L}}$ 

TABLE 2-1 OBS WYLBUR LOGON PROCEDURE (CONT'd.)

# - Number of the news alert to reference for more details about the message. To reference the alert, the user may issue the following command:

## news alert#

s og

2000 - San Albanya, amerikan

 $\Delta$  and  $\Delta$ 

أأنفع المتعارف والتواريط والمتحار

 $\sim$ 

A user is given three (3) times to logon correctly, after the third unsuccessful attempt to logon, the user will be disconnected automatically.

 $\alpha$  ,  $\beta$ 

 $\alpha$  , where  $\alpha$  is a set  $\alpha$ 

.<br>Massachusetts and a construction of the first of the

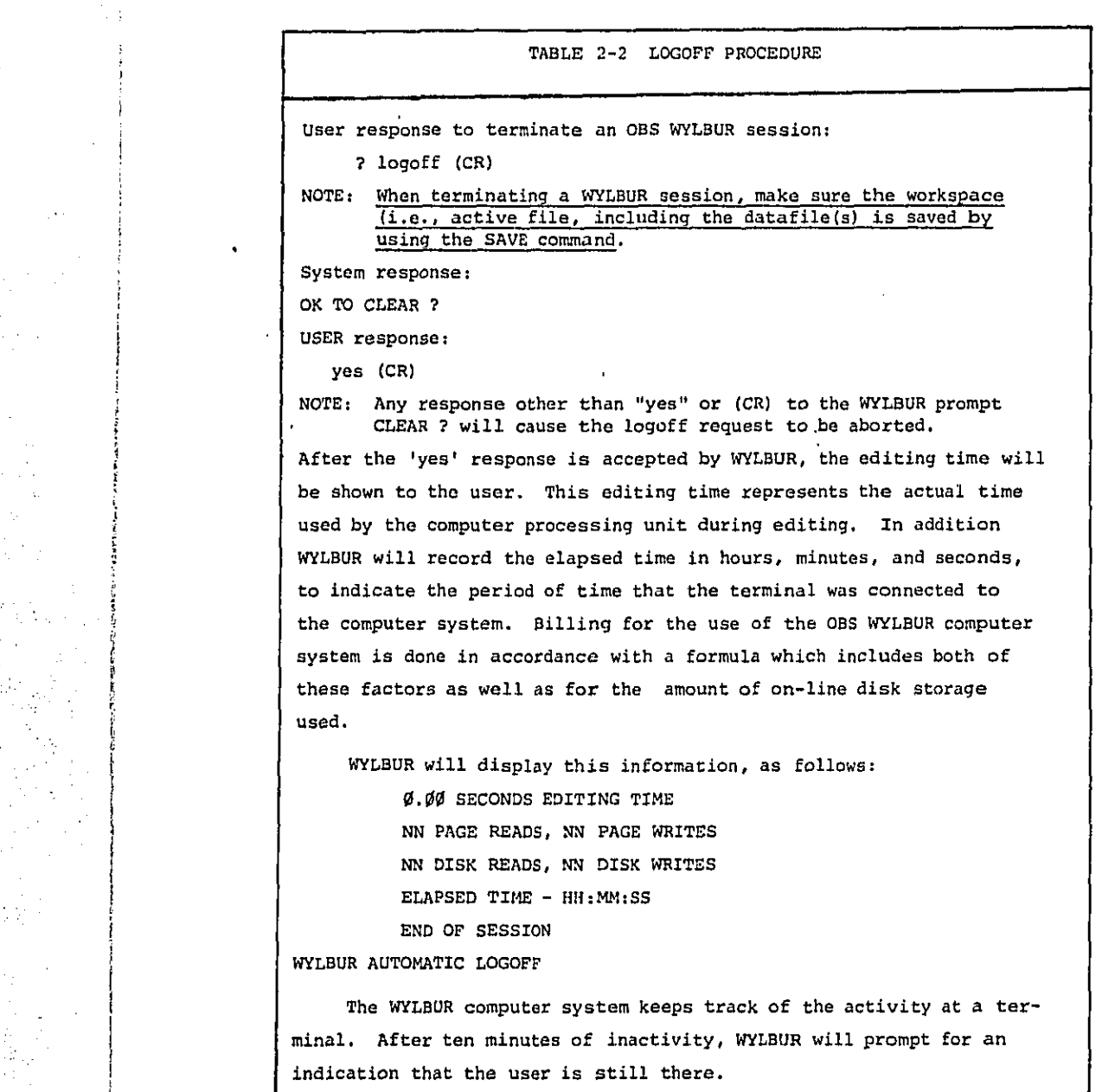

 $\alpha_{\rm{max}}$  is

 $\bar{z}$ 

 $\overline{1}$ 

÷,

**CONTRACTOR** 

j

 $\alpha$  and  $\alpha$  .

 $\frac{1}{3}$ 

l,

 $\frac{1}{2}$ 

 $\epsilon_{\rm{max}}$ 

 $\bullet$ 

 $\hat{\sigma}^{\pm}$  .

 $\bar{z}$ 

**2**-6

 $\sim 10$  $\sim 10$   $\bar{\mathcal{A}}$ 

 $\bar{\psi}$ 

¥.

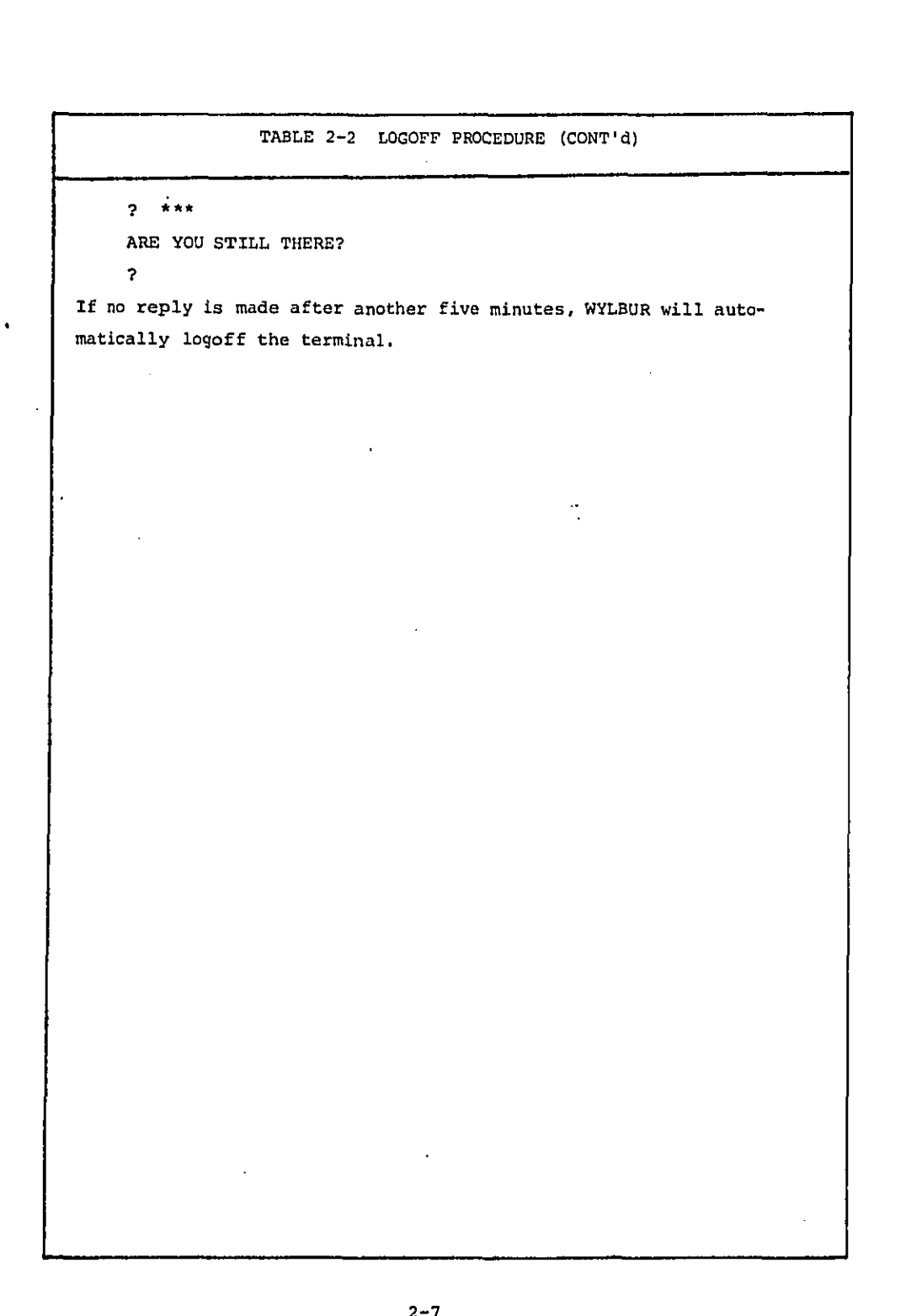

 $\begin{aligned} \Delta_{\text{max}} &= \frac{1}{2} \, , \\ \Delta_{\text{max}} &= \frac{1}{2} \, . \end{aligned}$ 

 $\label{eq:2} \mathcal{F}_{\mathbf{t}}^{\mathbf{t}}(t) = \frac{1}{2} \exp\left( \frac{2\pi \mathcal{F}(\mathbf{t})}{\mathcal{F}(\mathbf{t})} \right) + \frac{1}{2} \exp\left( \frac{2\pi \mathcal{F}(\mathbf{t})}{\mathcal{F}(\mathbf{t})} \right) + \frac{1}{2} \exp\left( \frac{2\pi \mathcal{F}(\mathbf{t})}{\mathcal{F}(\mathbf{t})} \right)$ 

 $\mathcal{L}^{\text{max}}_{\text{max}}$ 

 $\sim 10$ 

 $\sim 0.1$ 

 $\sim$ 

 $\bar{\mathbf{v}}$ 

 $\mathcal{U}=\mathcal{J}^{\mu\nu}\delta_{\mu\nu}$ 

 $\hat{r}$  ,  $\hat{r}$  ,

 $\sim 10^{11}$ 

 $\tau_{\rm eff}$  and

SECTION 3

INPUT DATA

## **I**N**PUT** DATA

A des**c**r**i**p**t**i**o**n of the da**t**a **r**e**q**u**ir**ed to **co**nst**ru**c**t t**he NDM inpu**t d**a**t**a file on a line-by-line bas**i**s is presen**t**ed below. **E**ach row o**f t**he input data **fi**le represen**t**s a line **i**n **t**h**i**s da**t**a fi**l**e. **I**f **t**here are more data **t**han the format indi**c**a**t**es, **c**ontinue on to **t**he nex**t** llne. **It** is re**c**ommended that the user ref**e**r t**o** a FORTRAN manual for de**t**ailed [ ex**pl**anation **o**f the formats. **It s**h**ou**l**d** be no**t**e**d t**ha**t I** an**d E** f**o**rma**t**s must be r**i**gh**t** jus**t**i**f**ie**d**.

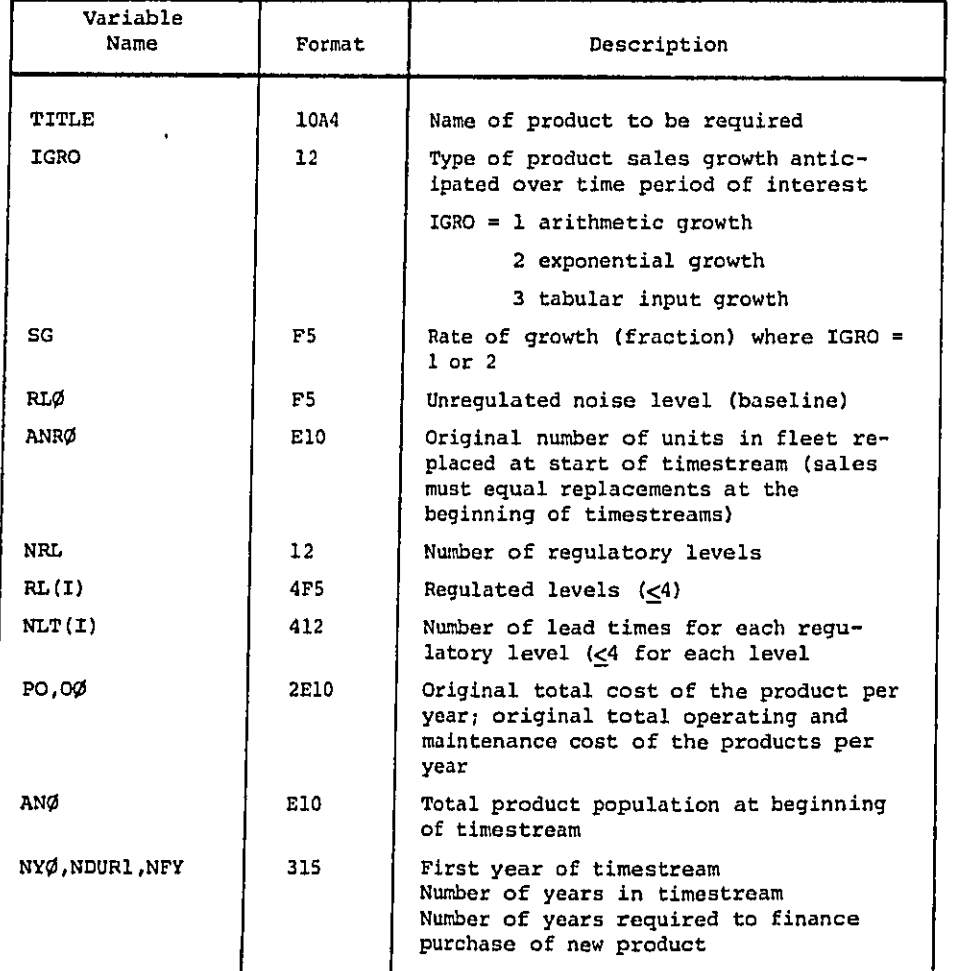

.....> • • **\_**

化混合试验 医特罗氏试验检

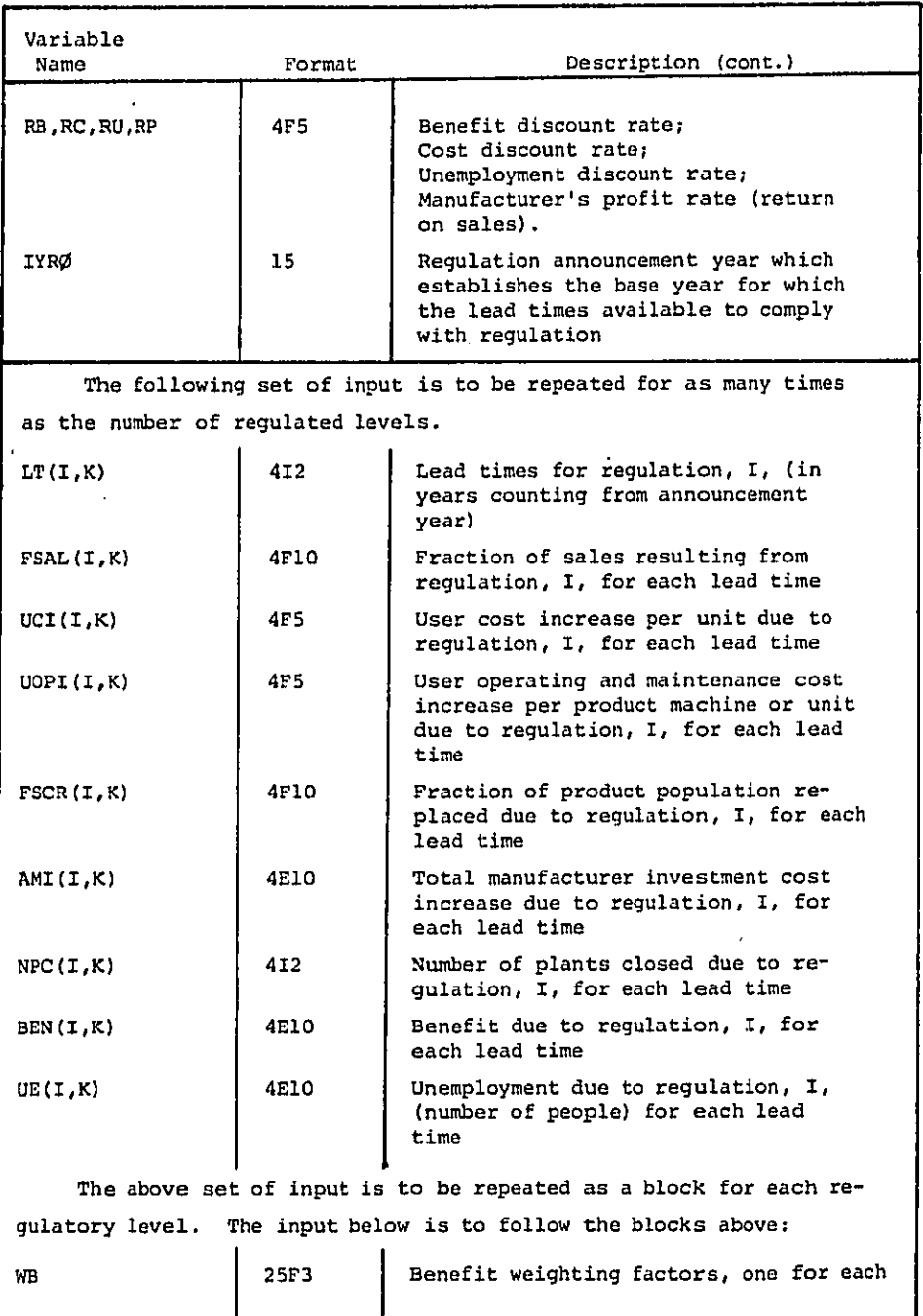

**3**-2

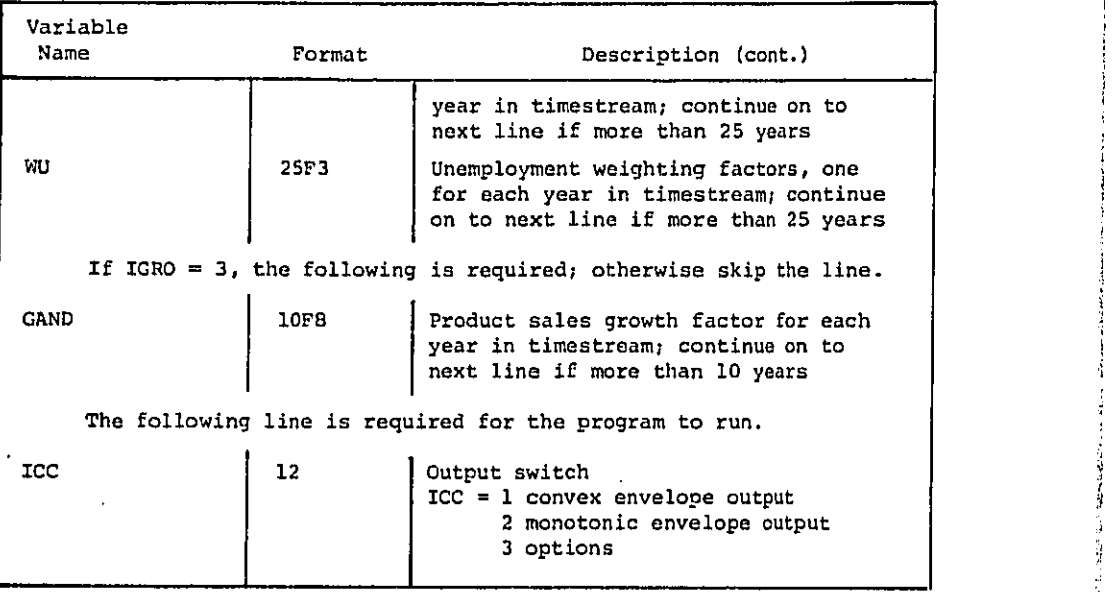

J

**I**

A sample **i**nput data set is shown in Table **3**-1.

 $\ddot{\phantom{a}}$ 

Λċ

 $1.11 - 1.1$ 

 $\mathcal{L}_{\text{eq}}$ 

INTERCITY OUTDOIR SPEECH INTERFERENCE  $\rightarrow$ ່ວ່ວ 90.<br>0001.779E3<br>80. 83. 86. 76.<br>2.3.21055. 1.2005 2 3 2 1<br>| 1.8639E5 | 1.6794E9  $\begin{array}{cccccc} 1.881978 & 1.679459 \\ 1.950 & 31 & 0 \\ 0.1 & 0.1 & 0.0 \\ 0.1 & 0.1 & 0.0 \\ 1.960 & 1.2 & 0.9973 & 0.9973 \\ 1.2 & 2.9973 & 0.9973 & 0.9973 \\ 2.33 & 738 & 738 \\ 399 & 391 & 399 \\ 0.0975 & 0.0475 & 0.0475 \\ 0.0975 & 0.0475 & 0.0475 \\ 0.000 & 0.02$ 1425.1428.1428.1423.<br>
704.704.704.704.<br>
0.0476 0.0476 3.0476<br>
0.0676 0.060 0.060<br>
0.0075 0.0676 0.0676<br>
0.0075 0.0766 0.0676<br>
0.0075 0.076 0.076<br>
71.455.123.123.123.<br>
71.455.0.4968 0.4886<br>
73.4656 0.4976 0.0475<br>
0.0415 0.0 - 5<br>| 0.9845 - 0.9945 - 0.9845 1.3567 TABLE 3-1. SAMPLE INPUT DATA

 $\sim$ 

 $\bar{\alpha}$ 

**CART CAR** 

 $\hat{\varphi}_1$ 

 $\frac{1}{\sqrt{2}}$ 

Adilah<br>Kabu

 $\mathcal{O}(\mathbb{R}^3)$ ήñ,

 $\mathcal{I}_{\mathcal{C}^{\text{reg}}_{\text{G}}},$ 

research production and the

 $\mathcal{L}(\mathcal{C})$  $\mathbb{R}^2$   $\sum_{i=1}^{N-1} \sum_{j=1}^{N-1} \left\langle \mathcal{L}_{\mathcal{A}_{i}}(\mathbf{x}_{i},\mathbf{y}_{i}) \right\rangle = \sum_{i=1}^{N-1} \sum_{j=1}^{N-1} \left\langle \mathcal{L}_{\mathcal{A}_{i}}(\mathbf{x}_{i},\mathbf{y}_{i}) \right\rangle$ 

 $\sim$ 

 $\sigma_{\rm 200}$  and  $\sigma_{\rm 200}$ 

 $3 - 4$ 

the contract was awarded and the contract of the

 $\epsilon$  or  $\epsilon$  ,  $\epsilon$  ,  $\epsilon$ 

SECTION 4

# OUTPUT DATA

# OU**TP**U**T** DA**T**A

Ō.

**T**he **c**ompu**t**er **o**u**t**p**ut** ob**t**ained **f**r**o**m a **r**un of **t**he NDM **i**s p**r**esen**t**ed in Appendix A. **T**his NDM ou**t**pu**t** represents the results **f**or the sample da**t**a **s**et or **d**ata **f**ile **d**epi**ct**ed in Table **3**-i. A su\_nary des**c**rip**t**ion of the **d**ata outpu**t** f**ro**m **t**he NDM is presen**t**ed below, along wi**t**h **c**ross-**r**eferen**c**es t**o t**he contents o**f** the Appendi**x**.

### **I**nput Data Spec**i**fication (pages 2 and 3)

 $\mathbf{r}$ 

**T**he **f**irst page o**f t**he **co**mp**ut**er **ru**n **d**ispla**y t**he input **d**ata use**d f**or **t**ha**t** parti**c**ular run o**f t**he NDM. A brie**f** des**c**r**i**ption **o**f ea**c**h in**p**ut, in the or**d**er shown, is presen**t**e**d** below.

- User selected t**it**le of the product to be regulated
- **a T**ype o**f** sa**l**es selecte**d** (in this **c**ase tabular sa**l**es grow**t**h **i**s use**d**)
- **•** Rate of **g**row**t**h (**i**rrelevan**t** in **t**his **c**ase)
- "No **r**e**g**ula**ti**on" **i**nforma**t**ion **c**ons**i**sts o**f t**he followin**g**:

Orig**i**nal no**i**se level

Number o**f** products repla**c**ed in **f**irs**t y**ea**r** of timestream (mus**t** equal product sales)

|I Fra**ct**ion o**f** pro**d**u**ct** popu**l**at**io**n **r**ep**l**a**c**ed (number replaced **d**ivided by **t**o**t**al **f**leet s**i**ze)

**T**otal product popula**t**ion (i.e., fleet s**i**ze**)**

**T**ota**l** user **c**os**t** to replace th**e** pro**d**u**c**ts in first **y**ear of times**t**ream

Total operat**i**ng and main**t**enance cos**t** of the entire produ**c**t popu**l**ation in **fi**rst year o**f t**imestream

- Numbe**r** o**f** regula**t**ory levels considered
- **Ti**mes**t**ream start **y**ea**r** or **r**egulat**i**on announ**c**emen**t y**ear
- **a** Dura**ti**on o**f t**imes**t**ream (number o**f** years)

• Finan**c**e p**e**r**i**o**d**: Num**b**er o**f y**ears **t**o **f**inan**c**e pu**rc**hase o**f** new pro**d**uc**t**s assum**i**n**g** tha**t** a **f**ixed sum is pa**i**d at the end of \_ach **fi**nance year

Spe**c**ial **c**ases: **F**inan**c**e per**i**od **=** 0 cash payment at pur**c**hase a**t t**he beg**i**nn**i**ng of the **y**ear

> **F**inan**c**e period **=** 1 pa**y**ment a**t** the end of the **y**ear s**i**mple interest

In general: **Fixed** payment =  $\mathbf{r}P/(1 - 1 + \mathbf{r})^n$ .

where  $\mathbf{r} = \text{discount rate}$ 

**P** = amoun**t** borrow**e**d

n **= f**inan**c**e perio**d**

4-i

## **•** Regulat**i**on announcement **y**ea**r (**year fr**o**m whi**c**h **l**ead t**i**mes are c**o**un**t**ed**)**

• Dis**c**oun**t** ra**t**e **f**or benefit

**Cargo and Control** 

- $\bullet$  Discount rate for cost
- Dis**c**ount **r**a**t**e **f**or unemploymsnt
- **•** Manufac**t**ure**r**'s pro**f**it re**tu**rn rate

Fo**r** ea**c**h re**g**ulatory level, **t**he **f**ollowing in**f**ormation is printed:

- Regu**l**a**ti**on noise emission level
- Number o**f** lea**d** times
- **•** F**o**r ea**ch** lead **ti**me

**F**ra**c**tion o**f** p**r**o**j**ec**t**ed p**r**oduct sa**l**es sold **d**ue to regulation Fra**c**tion of pro**d**u**c**t popu**l**ation repla**c**ed due **t**o r**e**gulati**o**n User **co**st in**c**rease per pr**o**duct unit due **t**o **r**egula**ti**on User O&M **c**ost increase per produ**c**t due to re**g**u**l**ation Numbe**r** of plants **c**losed due **t**o regula**t**ion Bene**f**i**t** resulting fr**o**m r**eg**ula**t**ion Un**e**mp**loy**ment **d**ue t**o reg**ulation

- 
- Weigh**t**s fo**r** bene**fit f**or ea**c**h year in timestream
- We**i**ghts for unemplo**y**men**t** for ea**c**h year in **t**imestream

### Option Generation (pages 5 and 6)

**T**able of all possible re**g**ulat**o**ry s**c**enarios or options from the **c**om- } binatlon of all the regulatory levels, w**it**h possible lead times. (No**t**e that • \_ the **f**irst "regulatory level," 90 dB in 1980, is ac**t**ually the unre**g**ulated **l**evel.)

## \_i Timestream for **E**ach Regulator\_ option (pag**e** 8 through page 73)

A **l**is**t**ing **o**f the "timest**r**eam" **i**s presen**t**ed for ea**c**h cand**i**da**t**e **r**e**g**u**l**ato**ry** opt**i**on. **T**he **t**imestream in**cl**udes **t**he va**l**ue **o**f **t**he **f**ollowin**g** variables for each **y**ea**r** o**f** the **t**imestream:

- **Y**ea**r** in **t**imestream
- Benefi**t** at**t**ained

L

..

- **T**otal user price in**c**rease (f**ro**m all the new produ**c**ts bought **t**ha**t y**ea**r**)
- **T**otal user price ou**t**lay **i**ncrease **d**ue to **f**inan**c**ing the pri**c**e increase due to **r**egu**l**a**ti**on
- **T**ota**l** opera**t**ing and maintenance (O&M) cos**t** in**c**rease for al**l** regulated produ**c**ts **(**all **y**ears) in **t**he population (p**r**odu**ct f**leet s**i**ze**)**
- **T**o**t**al user **o**u**t**lay increase (tota**l** user pr**ic**e **o**utlay plus **t**o**t**al O&M)
- Umemployment
- Manufa**c**ture**r**'s **c**apital in**c**rease
- **• Tot**a**l** p**op**ulat**io**n **si**ze
- Number o**f** o**ld** pr**o**du**c**ts r**e**p**l**a**c**ed at the beginning **of y**ear
- Number of new regulated **p**roducts bought at the beginning of y**e**ar
- Number of plants **c**l**o**sed
- Total **c**han**g**e in manu**f**a**c**turer's profi**t** re**l**a**t**ive **t**o no regula**ti**on case (Op**t**ion i)

### Benefi**t Summaries** (pa**g**es 75 and 76**)**

A summa**ry** of the benefi**t** measures is shown for each op**t**ion. **T**he bene**fit** measures are summe**d** and avera**g**ed over the **t**imestream. The **f**ol**l**ow**i**ng bene**f**it measur**e**s a**r**e displa**y**ed:

- **C**umulative benef**i**t
- m Av**e**ra**g**e benefit
- **Cu**mula**t**ive **d**iscounted benefit
- Average disco**u**n**t**ed benefi**t**
- C**u**mula**t**ive wei**g**hte**d** benefit
- Ave**r**age we**i**gh**t**ed bene**f**it

#### Price Outlay Summaries (pages 78 and 79)

A summary of the **p**ri**c**e o**ut**lay **i**ncrease measur**e**s is shown **f**or each op**t**ion. The m**e**asu**re**s are summed and averagsd over the timestream. **T**he **f**o**l**lowing pri**c**e ou**t**lay measu**r**es are **d**isplayed:

- Cumulative **p**rice outlay **i**ncrease
- Ave**r**age pri**c**e outla**y** increase
- **C**umulative d**i**s**c**ounted pri**c**e ou**tlay i**ncrease
- Avera**g**e dis**c**ounted pr**i**ce ou**t**lay **i**ncrease
- Un**i**form annua**l**ised price ou**tl**a**y i**n**c**r**e**ase
- Avera**g**e pe**rc**enta**g**e pri**c**e **i**n**c**rease (average total pri**c**e **i**ncrease d**i**vided by **t**ota**l** cost of replacemen**t** a**t** beginning of **t**imestraam**)**

O\_era**ti**n@ an**d** Maintenan**c**e Cos**t** S\_**n**maries (**p**ages 81 and 82)

A s**u**mmar**y** o**f** the operat**i**ng and main**t**enance **c**os**t i**n**c**rease measu**r**es **i**8 shown for ea**c**h option. **T**he measures are summe**d** an**d** ave**r**aged over **t**he **ti**mes**t**ream. **T**he **fol**lowin**g** ope**r**atin**g** and maintenance **c**ost measures are **d**isplayed:

- Cumula**ti**ve operating an**d** maintenance cos**t** increase
- **A**vera**g**e o**p**e**r**a**t**in**g** and main**t**enan**c**e cos**t i**n**c**rease
- **Cu**mu**l**a**t**ive d**i**scoun**t**ed operating and ma**i**n**t**enan**c**e cost **i**ncreas**e**
- Avera**g**e discounted operating an**d** main**t**enance cost in**c**rease

**m** Un**ifor**m annualized **o**perating and maintenance c**o**s**t** inc**r**eas**e**

• Average per**c**en**t**age opera**t**ing and ma**i**n**t**enan**c**e **c**os**t i**ncrease (average opera**t**in**g** and main**t**enan**c**e cost in**c**rease divi**d**ed by to**t**al operat**i**n**g** and main**t**enance cos**t** for en**t**ire population a**t** be**g**inning o**f** timestream)

### **T**o**t**a**l** Ou**tl**ay Summa**r**ies (pa**g**es 84 and 85**)**

A summar**y o**f **t**he total ou**tl**ay increase measures **i**s shown for each option. **T**hese measu**r**es are summed and averaged over the times**t**ream and **c**ons**i**st of **t**he f**o**l**l**owin**g** measures\_

- Cumula**ti**ve **t**otal ou**t**la**y i**ncrease
- Average **t**o**t**a**l o**u**tl**a**y** increase

species that the country

- **C**umulative d**i**s**c**oun**t**ed **t**otal out**l**ay increase
- Average **d**iscoun**t**ed **t**o**t**a**l** ou**t**lay increase
- Unif**o**rm annua**l**ized **t**o**t**al o**ut**lay increase
- Averag**e** percen**t**a**g**e **t**ota**l** price **i**ncrease (average **t**otal pri**c**e **i**ncrease plus ave**r**age to**t**al O&M increase **d**ivided by total **c**os**t** of repla**c**ement plus **t**o**t**al O&M f**o**r **f**leet at beg**i**nn**i**ng of timestream)

Unemployment Summaries (pages 87 and 88)

A summary o**f** unemploymen**t** measures is shown for each option. **T**hese measures are su**m**med and averaged over the **t**imestream and cons**i**s**t** of the **f**ol**l**ow**i**ng measu**r**es:

- C**u**mula**ti**ve unemploymen**t**
- Avera**g**e unemploym**e**nt
- Cumulative **d**iscounted unemploymen**t**
- Avera**g**e **d**iscoun**t**ed **u**nemployment
- **C**umulative we**ig**hted unempl**o**ymen**t**
- Ave**r**a**g**e weighted unemp**l**oyment

Manufacturer's Capital Increase Summaries (pages 90 and 91)

A summar**y** of manufa**c**turer's **c**apital **i**ncrease measures is shown for each op**t**ion. **T**hese measures a**r**e summed and avera**g**ed over **t**he **t**imestream and **c**onsist of **t**he **f**ol**l**owing measures:

- C**u**mula**t**ive manu**f**a**ctu**re**r**'s **c**apital inc**r**easo
- Avera**g**e manu**f**a**c**turer's ca**p**i**t**a**l** increase
- Cumula**t**ive d**i**scoun**t**e**d** manufa**c**turer's **c**apital **i**n**c**rease
- • Avera**g**e d**i**scounted manufacturer's capi**t**al increase
- Uni**f**orm annua**l**ize**d** manufacturer's **c**ap**i**tal in**c**rease

## Manu**facturer's Profit In**crease summaries (pa**g**es 9**3** an**d** 94)

A summary of the **c**han**g**es in manufac**t**urer's profit measures in shown for each op**t**ion, **T**hese measures are summed an**d** averaged over the t**i**mestream and **c**onsist o**f t**he foll**o**win**g** measures**:**

- **C**umu**l**a**ti**ve **c**hange in manufacturer's **prof**i**t**
- **•** Ave**r**a**g**e **c**hange in manufa**ct**urer's p**r**o**f**i**t**
- Cumu**l**ati**v**e discounted **c**hange in manufa**c**t**ur**er's profit
- Average dis**c**ounte**d** change in manufacturer's profit

A**d**d**i**tiona**l** Summary **T**ables (page 96 through pa**g**e 10**3**)

**T**he fol**l**owing quantities are presented in summary tables, which are sorte**d** by various criter**i**a (**i**.e., as**c**ending or descend**i**n**g** order**)**

- Ave**r**age **d**i**sc**oun**t**e**d** benef**i**t
- Un**if**orm annualized p**r**ice out**l**ay increase
- Unifo**r**m annua**l**ize**d** operat**i**ng and maintenance **c**os**t** increase
- **U**n**i**form annualized **t**otal ou**tl**ay inc**r**ease
- Ave**r**a**g**e percentage to**t**al price in**c**rease

 $\mathcal{A}$  and  $\mathcal{A}$  and

- s Unifo**r**m annual**l**ze**d** manu**f**acturer's **c**ap**i**ta**l** in**c**rease
- s Avera**g**e **d**iscoun**t**ed unemplo**y**ment
- s Benef**i**t-to-**co**st ratio

i

i<br>iii

المالطين والمتحجج

المتعادي

- : **U**ni**fo**rm annua**li**ze**d** change in manufacture**r**'s p**r**o**f**i**C**
- -- A l**i**s**t**in**g** of all regu**l**atory scenarios (or opt**i**ons) by decreasin**g** average **d**iscoun**t**ed benefit is shown on pages 96 and 97.
- -- A **li**stin**g** of a**l**l regulatory scenarios (or op**ti**ons) **b**y increasin**g** uni**f**orm annua**l**ize**d** cost is shown on pages 99 and **i**00.
- -**-** A list**i**ng of a**l**l re**g**ulatory scenarios (**o**r options) b**y** decreasing benefitto-cos**t** ratios **i**s shown on pages **1**02 and 10**3**.

# **L**istin@ **of R**egulatory Op**t**ions **o**n **Co**nve**x E**nvelope and M**o**n**oto**nica**l**ly **I**ncreas**i**ng Envelope (page 105 **t**hrough page 107)

**T**he following quant**i**t**i**es are presen**t**ed for each op**t**ion **t**hat lles on the convex or monoton**ic**all**y** in**c**reasing envelope:

- **•** Op**t**ions on the respec**t**ive envelopes by number (re**f**er **t**o the tab**l**e of all poss**i**b**l**e op**tion**s to **i**de**n**t**ify t**he op**ti**on**)**
- Avera**g**e d**i**scounted b**e**ne**f**it (bene**fi**t)
- Uni**f**orm annualized **t**otal **o**u**t**lay in**c**rease (cost)
- Benef**it**-**t**o-c**o**s**t** ra**ti**o

 $\mathcal{P} = \{ \mathcal{P}_i \mid i \in \mathbb{N} \}$  , where  $\mathcal{P}_i \in \mathcal{P}_i$  ,  $\mathcal{P}_i \in \mathcal{P}_i$ 

i\_•

state and advancement

- Cos**t**-**t**o-bene**fit** ra**t**io
- Marg**i**nal bene**f**it **i**nc**r**ease per un**i**t c**o**st **i**n**c**rease (**e**quals\_ benefit divided by  $\Delta$  cost).
- -- A lis**t**in**g** o**f** the regulatory scenarios (o**r** op**t**ions) whi**c**h **l**ie on**l**y on the conve**x** enve**l**ope **i**s sho**w**n on pa**g**e 105.
- -- A **li**sting o**f t**he regula**to**ry scenarios (or op**t**ions) wh**i**ch lie only on **t**he

monotoni**c**ally in**c**reas**i**n**g** envolope **i**s shown on pa**g**e 107.

4-6

! **SECTIO**N **5**

**cO**M**PUTE**R **LOGIC, FLOW CHA**R**TS, A**N**D ALGO**RI**TH**M**S**

l.

 $\sim$   $\sim$ 

## **CO**MPUTER **L**OG**I**C, FLOW CHART**S**I AND A**L**GORITHM**S**

## **I**N**T**R**O**DU**CT**ION

**T**he Noise De**c**ision M**od**e**l c**omp**ut**er p**ro**gram **i**s d**e**s**i**gned to per**f**orm a benefit/cost analysis on a**l**l the possible combinations of **r**egu**l**a**t**or**y** options a**r**isin**g fr**om user **s**pec**if**ie**d** regu**l**ator**y l**evels and lead times associated with these **l**evels. The **c**omputer p**r**o**g**ram **i**s written in FORTRAN IV fo**r** the **I**BM **3**70 com**p**ute**r**. **T**his pro**gr**am **i**s divided in**t**o seven par**t**s, i.e., inpu**t**, opt**i**o**n g**ene**r**a**t**ion, **t**imes**t**ream enume**r**at**i**on, s**u**ms and averages\_ rankin**g**s**, co**nvex envelope, and m**o**no**t**onic envelope, whi**c**h are subsequently des**c**ribed be**l**ow.

## 5.**1 I**NPU**T**

**T**he **f**o**ll**owing in**p**u**t** data are necessary:

Sales growth o**f t**he equipmen**t t**o be re**g**ulated under normal condit**i**ons (i.e., no regulations); there are three cho**i**ces:

- **•** A**r**i**t**hmet**ic** grow**t**h -- ea**c**h year's sales is a **f**ixe**d** per**c**en**t**age of the baseline year's sales h**i**gher than the previous year
- E**x**ponential g**r**ow**t**h -- each year's sales is a **f**ixed percenta**g**e o**f** prev**i**ous year's sales.
- Tabular grow**t**h -- **t**he sales of each yea**r** expresse**d** as a ra**t**io of the baseline **y**ear stored **i**n a **t**able.

O**r**iginal produc**t** speci**fi**c popula**t**ion **i**n baseline year (**f**irst year of **t**imes**t**ream).

O**r**iginal replacemen**t** ra**t**e -- **t**he **f**ra**ct**ion of **t**he product popula**t**ion that has to be **r**eplace**d** annual**ly**; **f**or **t**he base**l**ine year, it is assumed **t**hat the sales o**f** new produc**t**s **is t**he same as the re**p**lacemen**t** ra**t**e of old produ**ct**s.

Number o**f** regulatory levels to be e**x**amine**d** (a maximum of four).

Number o**f** lead **ti**mes for ea**c**h regula**t**or**y l**evel (a maximum of four ea**c**h).

**T**o**t**al **p**ro**du**ct sales cost an**d t**o**t**al opera**t**ing and ma**i**ntenance (O&M**) c**ost in baseline year.

Basel**i**ne year.

**T**ota**l** number of years in **t**imestream.

F**i**nan**c**e perio**d**: i**t** is assumed **t**ha**t** the end-user finances p**r**o**d**u**c**t pu**rc**hases by borrowing at the dis**c**ount rate; **t**he finan**c**e per**i**od **i**s the number o**f y**ears **t**he **u**ser has **t**o pay o**f**f the **p**r**i**ce of the produc**t**.

**Di**s**co**un**t r**a**t**e**:** the **d**is**co**unt rate **i**s **u**se**d to** dis**cou**n**t t**he value of money in subsequen**t** years.

For each regula**t**o**r**y **o**ption or s**t**udy level and ea**c**h lea**d t**ime, **t**he **f**ollowin**g** is required.

Fra**c**tion of sa**l**es resul**t**in**g f**rom pr**i**ce in**c**rease due **t**o regulation **(**this number is **t**o be **c**ompu**t**ed from **t**he pri**c**e elast**i**cit**y** of demand).

**E**nd-user **p**r**i**ce in**c**rease per un**i**t.

**E**nd-user opera**t**ing and main**t**enan**c**e **c**ost **i**n**c**rease per uni**t**.

Manufacturer's inves**t**ment **c**ost increase **(**the a**d**di**t**ional **c**apital **t**he manufacture**r r**equires in order **t**o **c**omply with **t**he **r**egulation).

Number of plants **c**losed d**u**e to regula**t**ion.

Benef**i**t resu**lt**in**g** fr**o**m the **t**otal produc**t** popula**t**ion being repla**c**ed by new, quie**t**e**d** pro**d**u**c**ts **i**n **t**erms of **t**otal pop**u**lation of pe**op**le no longer e**x**posed to adverse noise em**i**ssions.

Unemplo**y**men**t** res**u**l**ti**n**g** from regula**t**ion.

#### 5.2 O**PTI**ON G**E**N**E**RA**TI**ON

**Sanchon** 

.,

**T**his par**t** of the code **i**s ra**t**her **c**ompli**c**a**t**e**d**, bu**t** the i**d**ea **i**s **f**air**l**y simple. **G**iven a n\_mher of noise em**i**ssion levels (**f**ive maximum, inc**l**uding the or**i**g**i**nal un**r**egu**l**ated level) and a number of lead **t**imes for each leve**l** (four max**i**mum pe**r** level)**, t**he pro**g**ram gene**r**ates the no re**gu**la**t**ion op**t**ion as op**t**ion numbe**r** 1. **T**hen i**t** goes ou**t** and selects one regu**l**ation a**t** a **t**ime **(f**or the samp**l**e run, **t**h**e**re are four regula**t**ory levels wi**t**h the number of lead **t**imes as **2**, **3**, **2**, i, respe**cti**vely, for each leve**l**. **T**here**f**ore, the **t**otal number of options with one regulated level =  $2 + 3 + 2 + 1 + 8$ ). Next, it **• loo**ks a**t** a**ll** p**o**ss**i**b**l**e **c**ombina**t**i**o**ns of tw**o** n**oi**se **e**m**i**ss**io**n r**e**gulatory levels (e.g., 86 dB wi**t**h lead t**i**me 1 year, 8**3 d**B wi**t**h lea**d t**ime **2 y**ears, 86 dB with lea**d** time **1** year, 8**3 d**B w**i**th lead time **3** years, et**c**.), then **t**hree regulatory levels, and **t**h**e**n **f**ou**r** re**g**ulatory levels.

**T**he **t**otal numbe**r** of op**ti**ons is **d**imensioned at **I**00 **t**o save **c**omputer fi**l**e s**t**ora**g**e. **It** is **c**on**c**eivable, in some **c**ases, **t**ha**t t**he **t**otal number of **o**ptions **c**ould ex**c**ee**d** i00. **In t**ha**t** even**t**, the pro**gr**am w**i**l**l** have **t**o be al**t**ered **t**o accommodate the larger number.

#### 5.**3 TI**MES**T**B**E**AM ENO\_R**A**T**I**ON

**T**he **f**ollowin**g c**onventions are used in computing **t**he values p**r**esen**t**ed in the times**t**ream table **f**or ea**c**h option:

**N**ew pro**d**uct equ**i**pment is pu**r**chased an**d** ol**d** equipment is **r**ep**l**ace**d** at the be**gi**nnin**g** o**f** each **y**ear in **t**he **t**imestream.

Benefits ar**e c**a**l**culated at **t**he end of each year.

Manufa**ct**urer's **c**api**t**al in**c**rease **i**s **c**omputed a**t t**he beginning of ea**c**h year, as is operating and maintenance cost.

**T**he end-user pri**c**e **i**n**c**rease is pai**d** at the end of **t**he **y**ear unless **t**he finance period is zero, in which case **c**os**t** is assumed **t**o be paid at the beginnin**g** o**f** the **y**ear,

Manu**f**acturer's pro**fi**t is compu**t**ed at the end **o**f ea**c**h **y**ear.

**T**he pr**o**duc**t** popula**t**ion is **c**omp**ut**e**d** at **t**he en**d** o**f** each **y**ear**.**

**T**he followin**g** quan**t**ities are presented in the **t**imestream **t**ables:

Year o**f t**he timestream.

Benefit from the noise emission regulation measured in terms of people no **l**on**g**er exposed to adverse no**i**se emission due to lower noise emission levels of re**g**ulated produ**c**ts.

Benefit for 1 year is computed by summing the total benef**it** for each regulated level an**d** mul**t**iplyin**g** by the ra**t**io of the popula**t**ion at each re**g**u**l**a**t**or**y l**evel to the to**t**al population size. **T**he **i**dea is **t**hat when all the products are replaced with regulated products, the benefit input value will be a**c**hieved. For the case of constan**t** produ**ct** popula**t**ion size and **c**onstan**t** replace**m**ent rate, **t**he bene**f**i**t** is linear wi**t**h time be**f**ore the **f**ull bene**f**it is rea**c**hed. **T**he fo**r**mula used **i**s:

$$
B = \sum_{i=1}^{n} w_i B_i
$$

**wh**e**r**e **n** = n**u**m**b**e**r of** no**i**se em**issi**o**n r**egu**l**ato**ry l**e**v**e**ls**

 $B_i$  = **total** benefit for regulatory level i

w**i =** popula**t**ion at regula**t**or**y** level i **di**vided by **t**o**t**al population at all levels.

t

**T**he **t**o**t**al p**r**ice increase **t**o **t**he user due **t**o regulation in a given year **i**s the p**ric**e increas**e** p**e**r **u**n**i**t mult**i**p**l**ied b**y t**he number o**f u**n**it**s so**l**d **t**ha**t y**ea**r**

**Pr**ice ou**t**la**y** increase is the amount **t**he user pa**y**s per year over **t**he number o**f** years **f**or which **t**he pur**c**hase **i**s **f**inanced. **I**f **t**he purchase is no**t** f**i**nanced, the price outlay in**c**rease equals the total pr**i**ce **i**ncrease. (No**t**e: **If t**he user bu**y**s new products aga**i**n the nex**t** year, the outla**y i**n**cr**ease **f**rom **t**he **l**as**t** year has to be pa**i**d in ad**d**ition **t**o a new ou**t**lay increase **f**or **t**he new year\_s pur**c**hase.)

Opera**t**ing and ma**i**n**t**enance **i**nc**r**ease is the total additiona**l** O**&**M cost **f**o**r** the new products **pr**odu**c**ed each **y**ear; it is assumed **t**o be paid in cash and no**t f**inanced.

**T**ota**l** outlay in**cr**ease is the sum o**f t**he price outla**y** increase and the O&M **i**ncrease.

**Une**m**ploy**ment **d**u**e t**o **the re**gu**l**a**tio**n**.**

Manufa**ct**urer**'**s **c**api**t**al **i**ncr**e**ase: **It** is assumed **t**ha**t** manufa**c**turers of **re**gulated products make pr**e**para**t**ions **t**o **co**mply wi**t**h the regulat**i**on coming in a lead **t**ime o**f LT**. **T**he ne**ed**ed extra **c**apital for **c**omplian**c**e is **di**vided in**t**o L**T e**qua**l** por**ti**ons, inves**ti**ng I/L**T** of **t**he to**t**al for each year between r**e**gulation announ**c**emen**t** and ena**ct**men**t**. **I**f **t**here is **m**ore than one **regu**la**t**ory l**e**vel, **t**hen th**e c**api**t**al increase **f**or a year will be **t**he sum of the **t**o**t**al **c**apital **i**n**c**reas**e** for each regula**t**or**y** level w**e**igh**te**d by the re**c**ip**r**o**c**al of the **re**spe**ct**iv**e** lead **ti**m**e**s.

**T**o**t**al n**u**mbe**r of** pro**d**ucts in th**e** popu**l**a**t**ion a**t t**he end of the **y**ear af**t**er old p**r**o**d**uc**t**s have been replace**d** an**d** new products purchas**ed**,

Numb**e**r o**f** old pr**o**ducts **r**eplaced per **y**ear.

Number **of** new p**r**o**duc**ts s**ol**d per **y**ear.

I **Nu**mber **of pl**ants **cl**osed d**u**e **to t**he **r**eg**u**la**ti**on.

Change in manu**f**actu**r**er's profit is the **d**if**f**eren**c**e be**t**ween the manufac**t**urer's profi**t** for a giv**e**n **r**e**g**u**l**ato**ry** op**t**ion and **t**ha**t of** the baseline op**ti**on, i.e., how much the manufacturer suffers or gains from the regulation by **c**omparin**g** his pro**f**i**t** with what he would ob**t**ain **i**f **t**here were no regulation. By defin**iti**on, this w**i**ll be zero **f**or Option **1** (**i**.e**.** no re**g**ulation). **P**ro**f**it is **c**alculated as **f**ollows:

$$
\mathbf{P}_{\mathbf{i}} = (\mathbf{C}_{\mathbf{i}})(\mathbf{P}\mathbf{R})(\mathbf{s}_{\mathbf{i}})
$$

where  $C_i$  = cost per unit in year i

**P**R **= p**ro**fi**t **r**at**e** Cp**e**rce**n**ta**g**e)

Si = **t**ota**l** produc**t** sales in **y**ear i.

5.4 SUMS AND AV**E**RA**GE**S

Summar**y d**a**t**a are presente**d f**or **t**he **f**ollowin**g** quantities:

Ben**e**fit.

**T**o**t**al p**r**i**c**e outla**y** increase.

**T**o**t**al **o**pe**r**at**i**n**g** and maintenance c**o**st in**c**rease**.**

**T**o**t**a**l** Ou**tl**a**y** inc**r**ease.

Unemplo**y**ment.

Manu**f**a**ct**ure**r**'s **c**a**p**i**t**al increase.

Chan**g**e **i**n manu**f**ac**t**urer's profit.

**F**o**r** ea**c**h of the above, one or more of the following is applicablez Cumulat**i**ve: S**u**ms q**u**an**ti**t**y** over all **y**ears in timestream

**T**he formula used is:

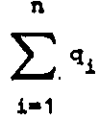

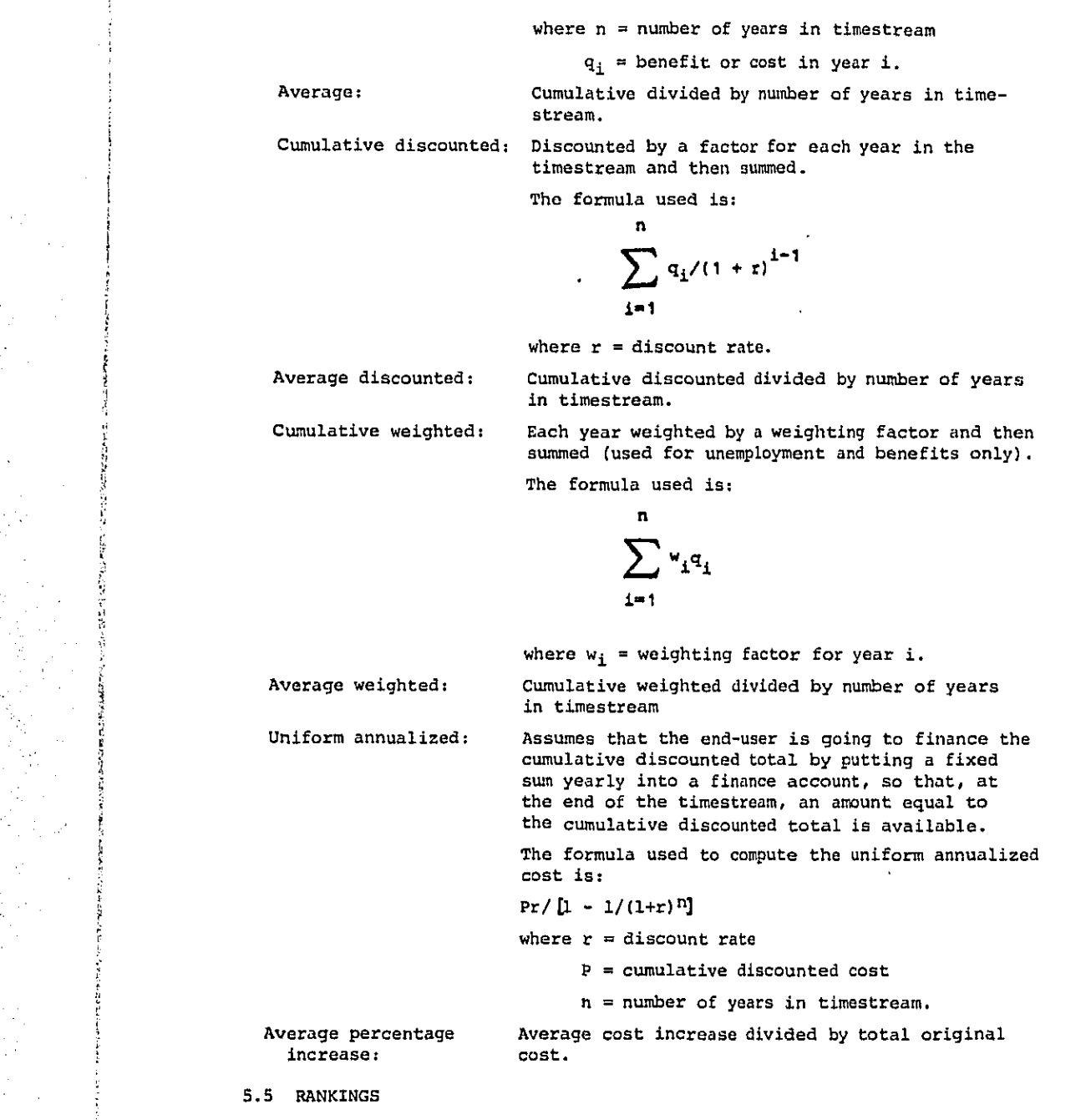

**T**he op**t**ions are ranked by:

Although an

ij

医牙尖科的

المحاملين  $\mathcal{L}_{\mathbf{z}}$  $\sim 10$   $\sim 10^{-1}$ 

ورادد

Decreasing average discounted benefit

**5**-**5**

 $\alpha = \alpha = \alpha$  .

In**c**reasing un**i**form annualized cost (total outlay increase) De**cr**eas**i**ng be**nefi**t/**co**st ra**t**i**o**.

**T**he **f**ol**l**owing quan**t**i**t**ies are presente**d** in the ranking tables: Option number Average discounted benefit Uniform annualized pri**c**e ou**t**lay increase Uni**f**orm annual**i**zed **o**perating an**d** maintenance increase Uniform annua**l**ize**d t**otal ou**t**lay **i**ncrease (hereinaf**t**e**r** referred t**o** as uniform annualized **c**ost) Average per**c**en**t**age **t**o**t**al **i**ncrease

Un**i**f**o**rm annual**l**zed manufa**c**turer's **c**api**t**al in**c**rease

Average discounted unemploymen**t**

B**e**nefit/**c**ost ratio

Uni**f**orm annual**i**zed **c**hange in manufa**ct**ure**r**'s profi**t**.

**5**.6 CONVEX **E**NVELO**PE**

**T**he **c**onvex enve**l**ope **c**onsis**t**s of **t**hose opt**i**ons, plotted in **c**ost**-**benefi**t** s**p**ace, whi**c**h are "best" **f**rom the vantage po**i**n**t** that, **f**or a **g**iven c**o**st, these options offer **t**he mos**t** bene**fi**t. In pra**cti**ce, **t**hese options are a**rri**ve**d** a**t** b**y** finding **t**he option wi**t**h the h**i**ghes**t** benef**i**t/**c**ost slope us**i**ng **t**he previous poin**t** as the orig**i**n o**f t**he re**ct**anqular **c**oord**i**nate s**y**stem. An example of **t**he convex envelope **i**s shown below.

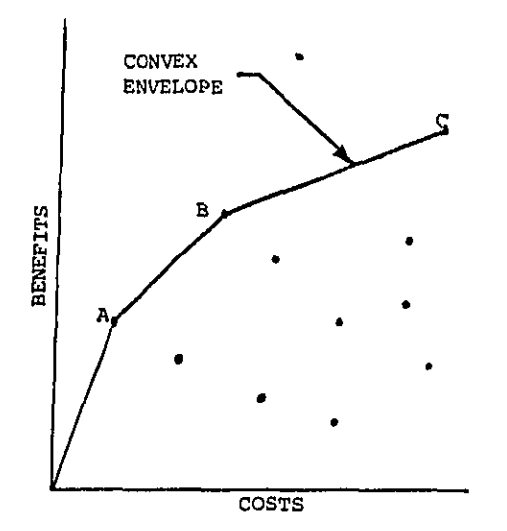

5-6

## **5**.7 MONO**TO**N**I**C **I**N**C**REA**SI**NG **E**NV**E**LOP**E**

**T**he m**o**n**oto**n**i**ca**lly i**n**cr**eas**ing** envelop**e c**an be plo**t**ted in the **co**stbene**f**i**t** space also. **T**he e**x**ample shown below presen**t**s **t**he same data as the previous **fi**gure w\_**t**h **t**he addi**t**ion of the dashed line **c**urve wh**i**ch is **t**he monotoni**c** in**c**reas**i**ng **e**nvelope. **I**t is derived as **f**ollows. S**t**ar**t**ing from the o**ri**gin, find the poin**t** to **t**he right wi**t**h the least **c**ost. **I**f there is more **t**han one, pick **t**he poin**t** wi**t**h the h**i**ghest positive slo**p**e. Use this poin**t** as the ori**gi**n and **c**on**t**inue the p**r**oce**d**ure unt**i**l n**o** more poin**t**s are left to **t**he righ**t** o**r** the slope be**c**omes zero or negative. **It** is clear tha**t** the convex enve**l**ope po**i**n**t**s (soli**d** line **c**u**r**ve) are a subset o**f** the monotoni**c** in**c**reasin**g** envelope po**i**n**t**s**,** as shown below.

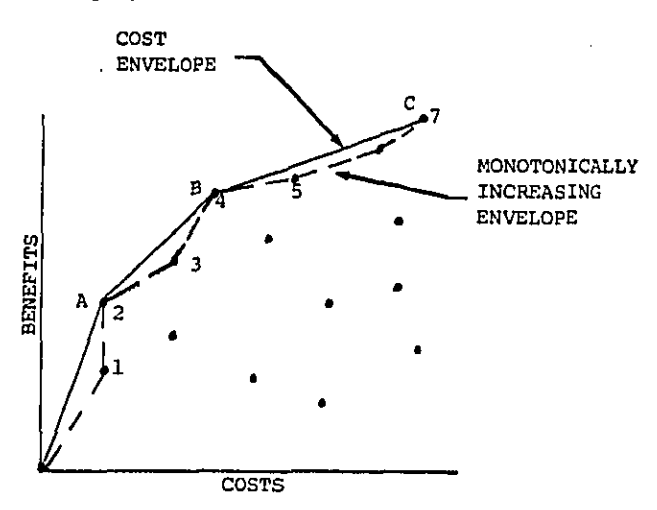

### 5.8 **C**OMMON BLOCKS

**T**here are **t**hree **c**ommon b**l**o**c**ks **i**n the Noise **D**e**c**ision M**o**del computer pro**g**ram. **T**hese bl**o**cks are used **t**o **t**ransfe**r** var**i**ables to **d**iffe**r**en**t** p**o**ints of **t**he program. **T**hey a**r**e named BLOCK1, BLOCK2, and BLO**C**K**3**. There ar**e** fo**u**r su**b**r**o**ut**i**nes (O**P**OEN, SORT, CONVEX and MONO**T**O), one **f**unc**ti**on (FAC**T**) an**d** \_he main pro**gr**am. **T**he usage of the **c**ommon blocks in **t**he subro**uti**nes, program, and **fu**nc**tio**n is presen**t**ed in the cross-referen**c**e table below.

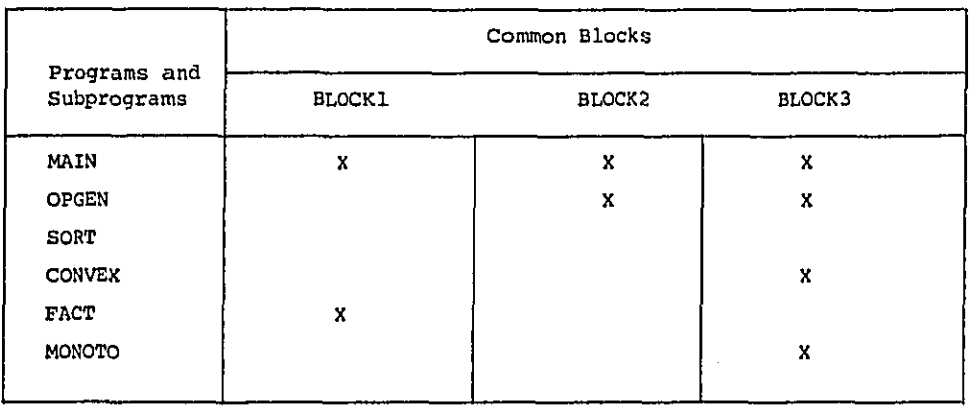

# 5.9 DESCRIPTION OF PROGRAMS AND SUBPROGRAMS

 $\hat{u}$  , and  $\hat{u}$  , and  $\hat{u}$  , and  $\hat{u}$ 

 $\mathcal{O}(\log(2\log n))$ 

アドレーン

化苯氨基酮 化连续调整器 化乙酸甲基硫酸盐 医神经的 医心包的 医心包的 计数据数据 医心包的 医心包的 医心包的 医前列腺

أمراهم العادا فرادا المرعان للمرابط والمتوهبات

ÿ,

a concerta de

This section provides descriptions of the main program, the four subroutines, and the one function used in the Noise Decision Model. Following each written description, the program listing and flow chart are presented.

 $\mathcal{L}(\mathcal{L})$  and  $\mathcal{L}(\mathcal{L})$  and

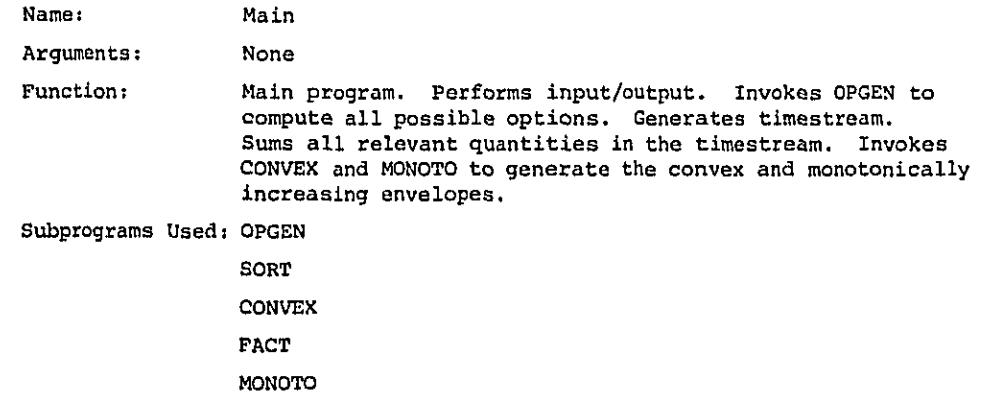

 $\frac{1}{2}$ 

 $\bar{\gamma}$ 

للمستنبط

 $\hat{\boldsymbol{\beta}}$ 

 $\bar{z}$  .

 $\sim$ 

 $\tilde{\theta}_0$  is

 $5 - 9$ 

 $\mathbf{L}$ 

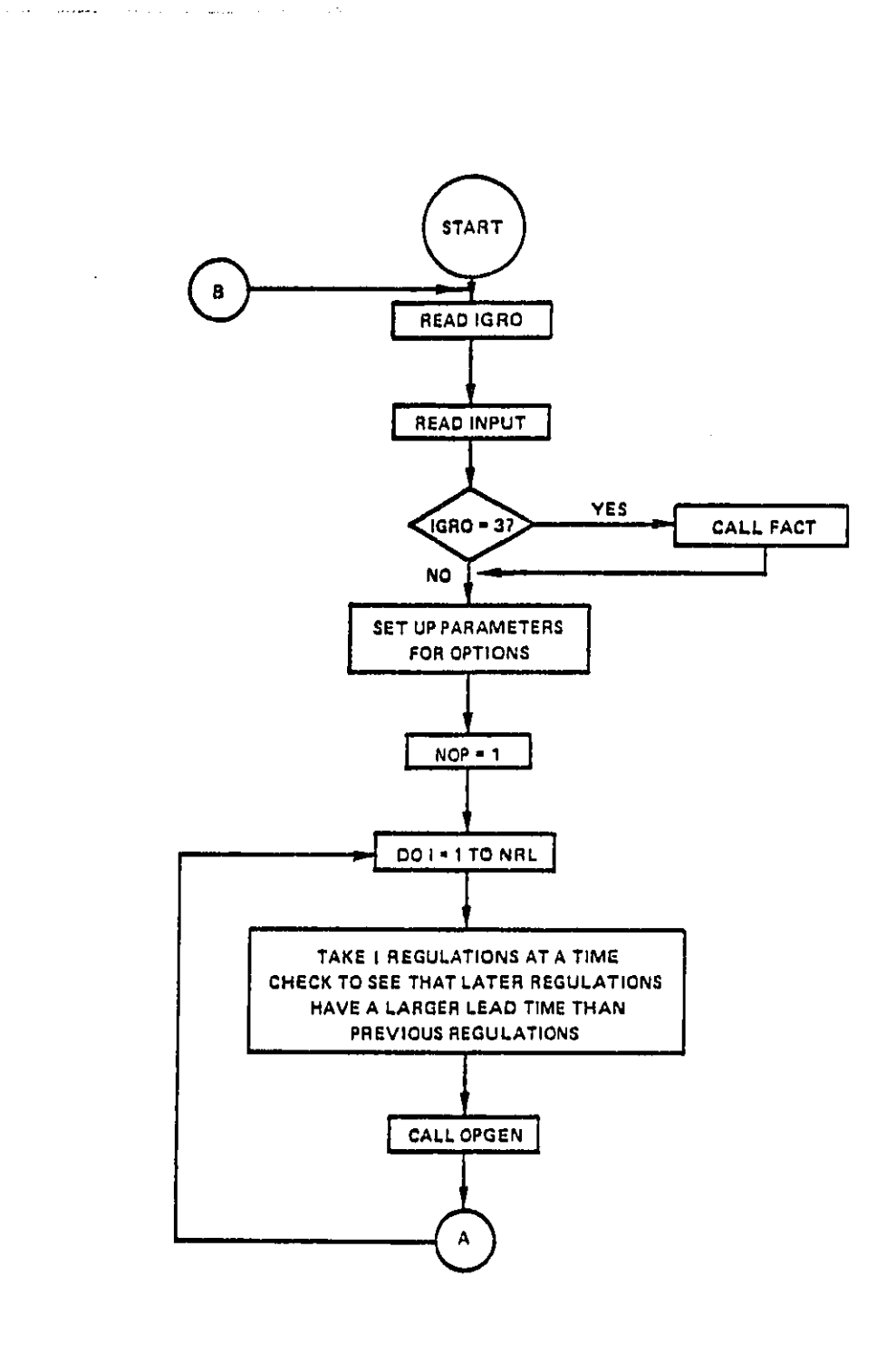

**Contract** 

المحادث والمتراب والروابطة

 $\mathcal{L}_{\mathcal{A}}$ 

FIGURE 5-1. MAIN PROGRAM FLOW CHART

 $5 - 10$ 

**Articles** 

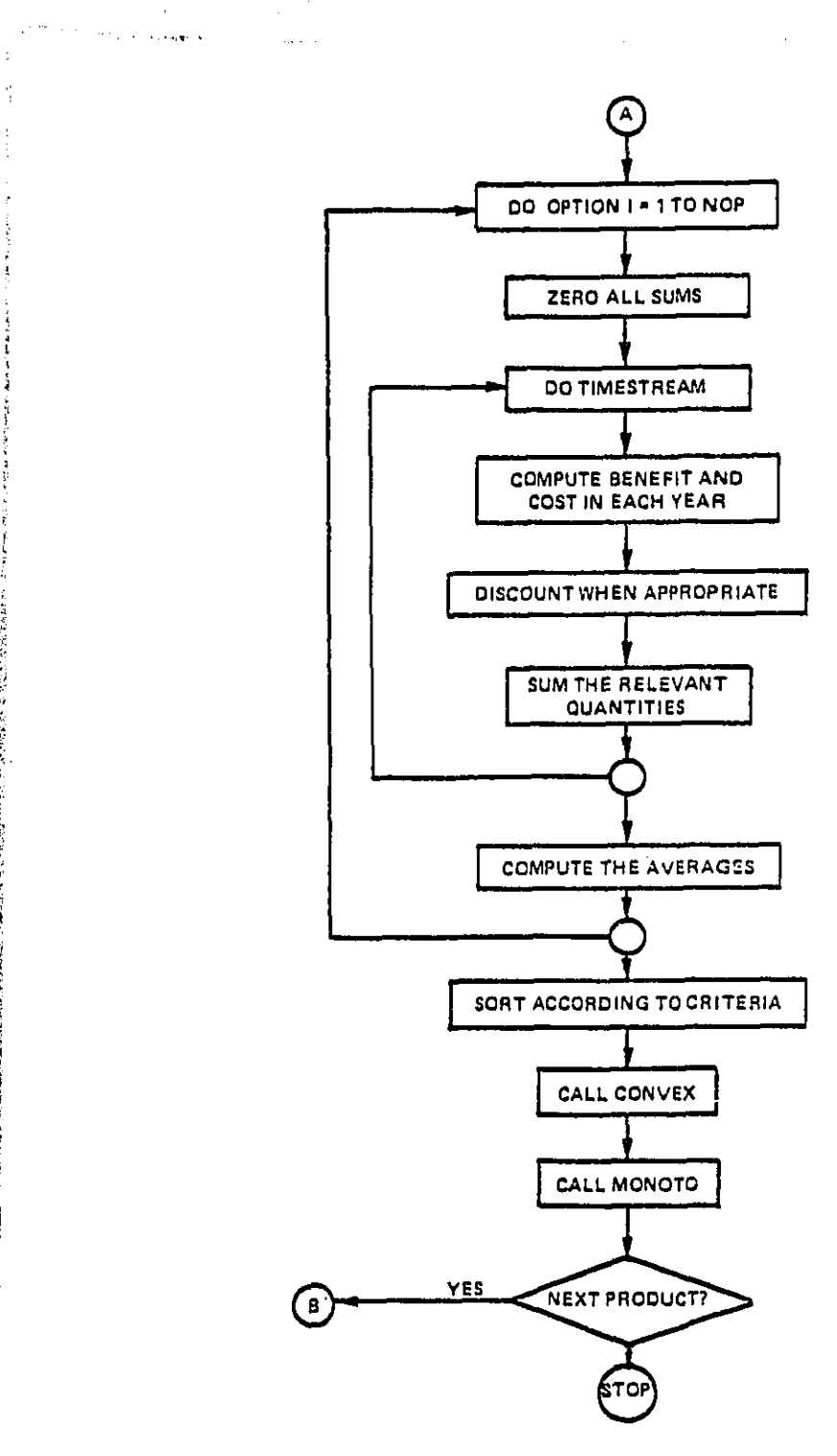

 $\sim 10^{-11}$  $\frac{\partial \mathbf{w}}{\partial \mathbf{w}}$  , we have a set of  $\mathbf{w}$  ,  $\mathbf{w}$  ,  $\mathbf{w}$  ,  $\mathbf{w}$  ,  $\mathbf{w}$ 

 $\bar{z}$ 

and  $\omega$  and  $\omega$  . The values of

# **FIGURE 5-1, M**A**I**N **PROGRAM FLOW CHART (CO**N**TI**N**UED)**

5-11

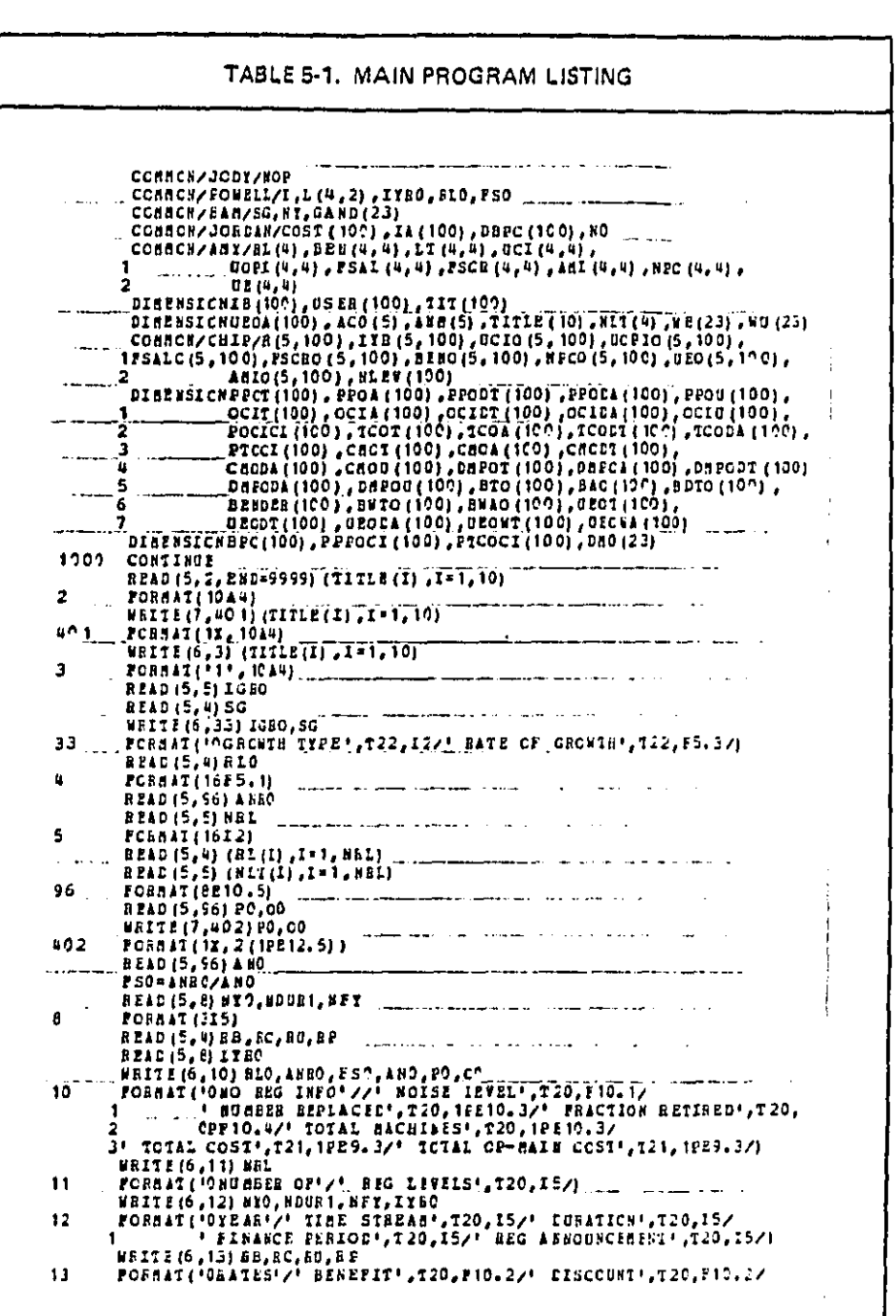

ŧ

 $\bar{\bar{4}}$ Î,

 $\bar{z}$ 

 $\hat{\mathcal{L}}$ 

÷,

 $5 - 12$ 

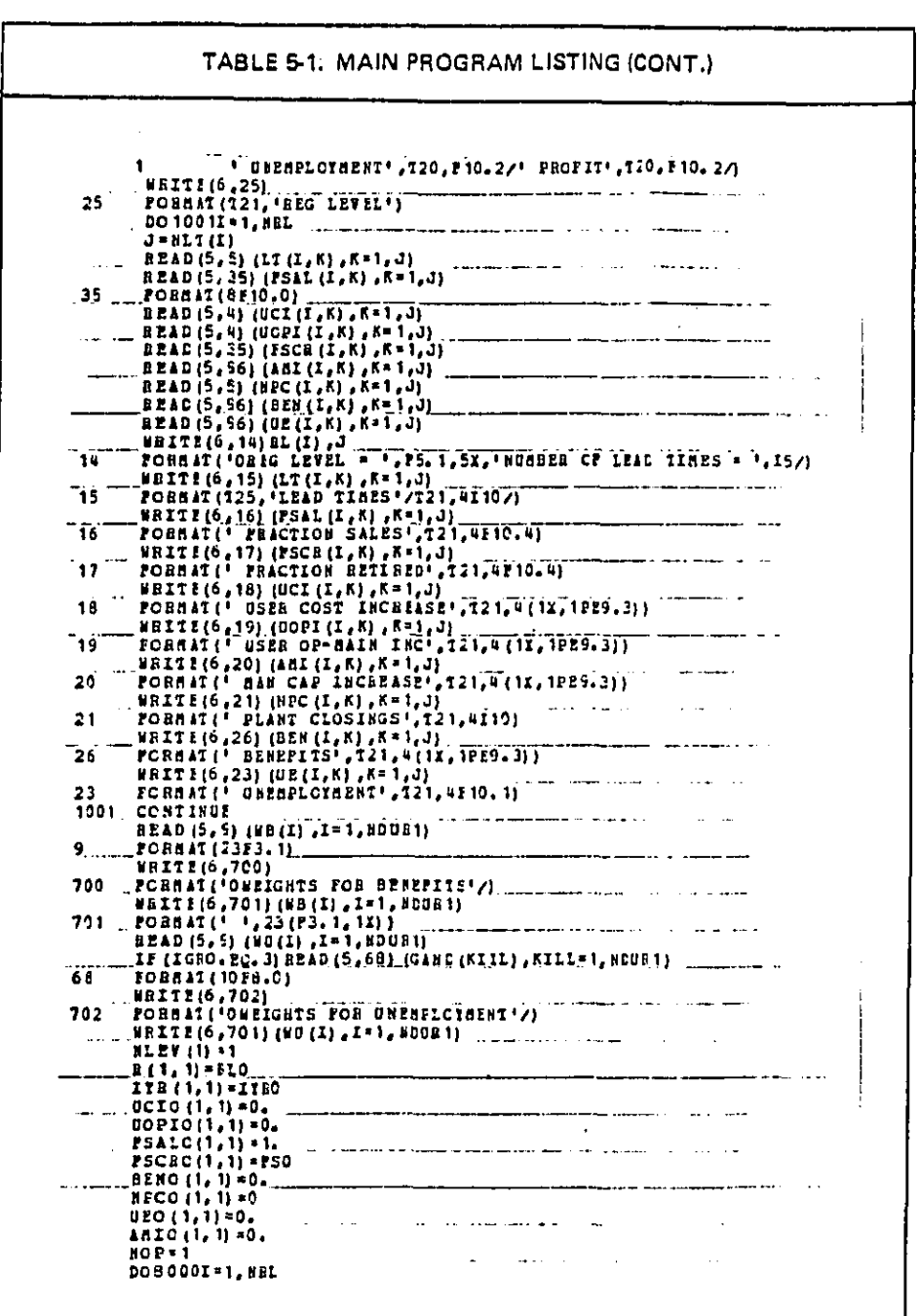

 $\mathcal{I}^{\star}$ 25.000

l,

المتعلمات

J.

 $5 - 13$ 

 $\sim$ 

 $\ddot{\phantom{0}}$ 

 $\bar{\alpha}$ 

 $\alpha = 1, 1, 1$ 

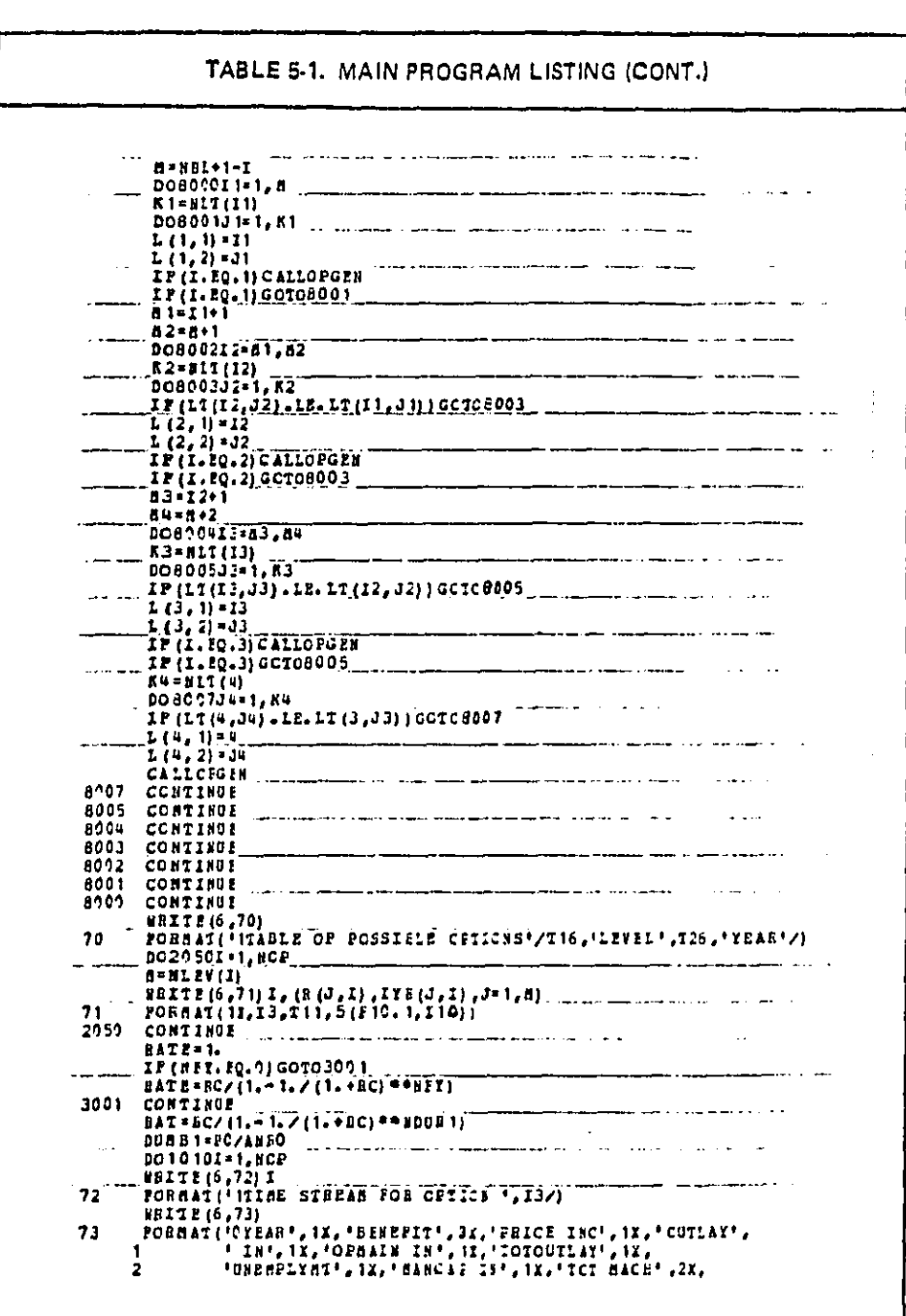

÷

Ì

igi<br>P

 $5 - 14$ 

 $\tau$  .

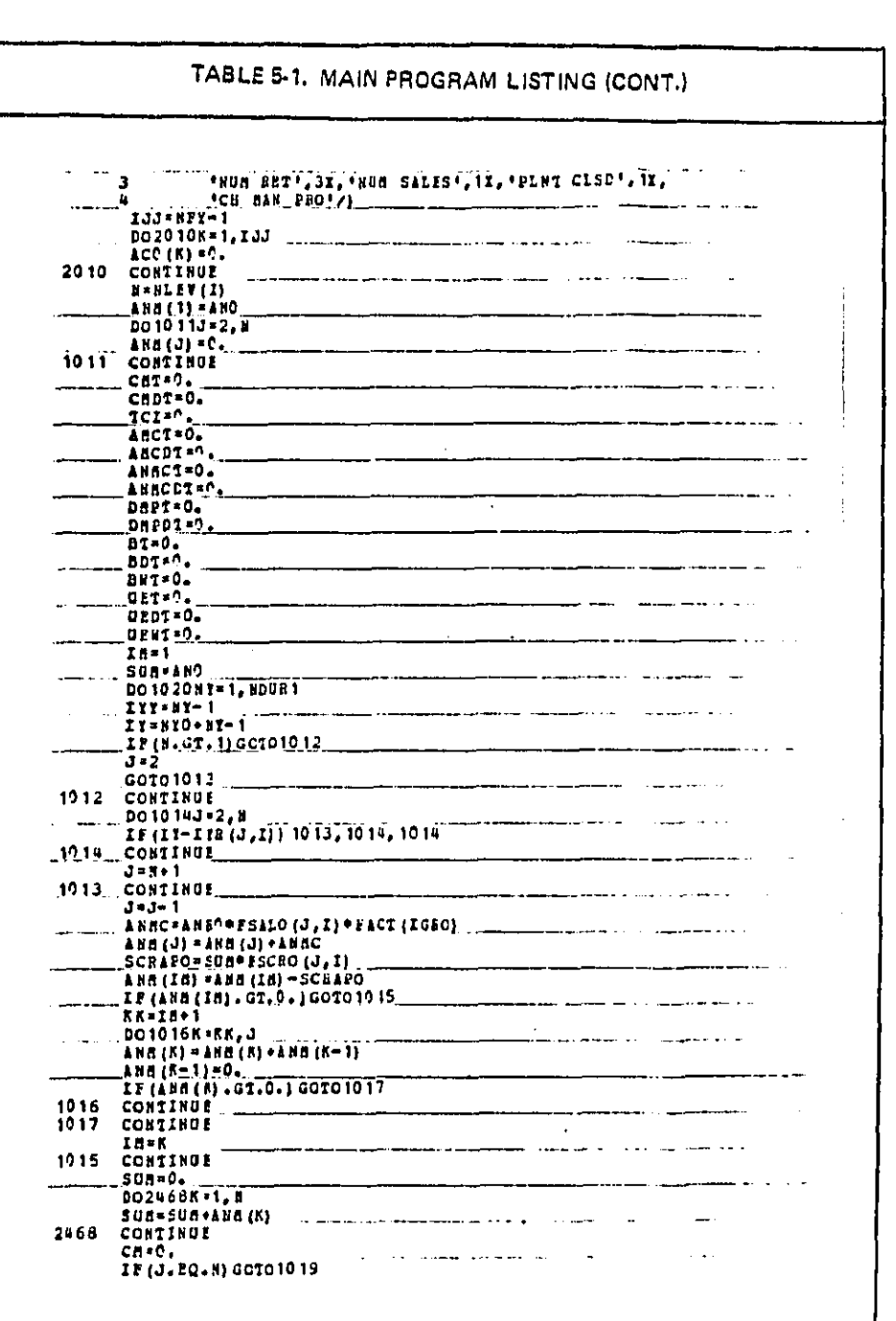

 $\mathcal{A}^{\mathcal{A}}$ 

 $\bar{\gamma}$ 

ł

 $\hat{\boldsymbol{\beta}}$ 

 $\begin{bmatrix} 1 & 0 \\ 1 & 0 \\ 0 & 0 \end{bmatrix}$ 

おとば ビッシュ じょうじょうしん

医精神病的 医精神病 医血管试验检梅毒病毒 医神经性脑炎 医神经的 医心包 计数据数据 医前列腺 计数据数据 医前列腺 医前列腺 医前列腺 医心包 医前列腺 医心包的 医血管

 $\hat{\phi}$  ,  $\hat{\phi}$ 

a.<br>Rođenja

 $\frac{1}{2}$ 

 $\frac{1}{2}$ 

 $\bar{\beta}$ 

 $\frac{1}{2}$ 

÷,

 $\bar{\gamma}$  $\frac{1}{2}$ 

 $\frac{1}{2} \sum_{i=1}^{n} \frac{1}{2} \sum_{j=1}^{n} \frac{1}{2} \sum_{j=1}^{n} \frac{1}{2} \sum_{j=1}^{n} \frac{1}{2} \sum_{j=1}^{n} \frac{1}{2} \sum_{j=1}^{n} \frac{1}{2} \sum_{j=1}^{n} \frac{1}{2} \sum_{j=1}^{n} \frac{1}{2} \sum_{j=1}^{n} \frac{1}{2} \sum_{j=1}^{n} \frac{1}{2} \sum_{j=1}^{n} \frac{1}{2} \sum_{j=1}^{n} \frac{1}{2} \sum_{j=1}^{n$ 

 $\overline{\phantom{a}}$ 

الأرابط المحالين

 $\sim$   $\sim$ 

l,

 $\hat{\varphi}$  .

 $\mathbb{R}^2$ 

 $5 - 15$ 

 $\bar{\mathcal{L}}$  :  $\epsilon$  .  $\sim$ 

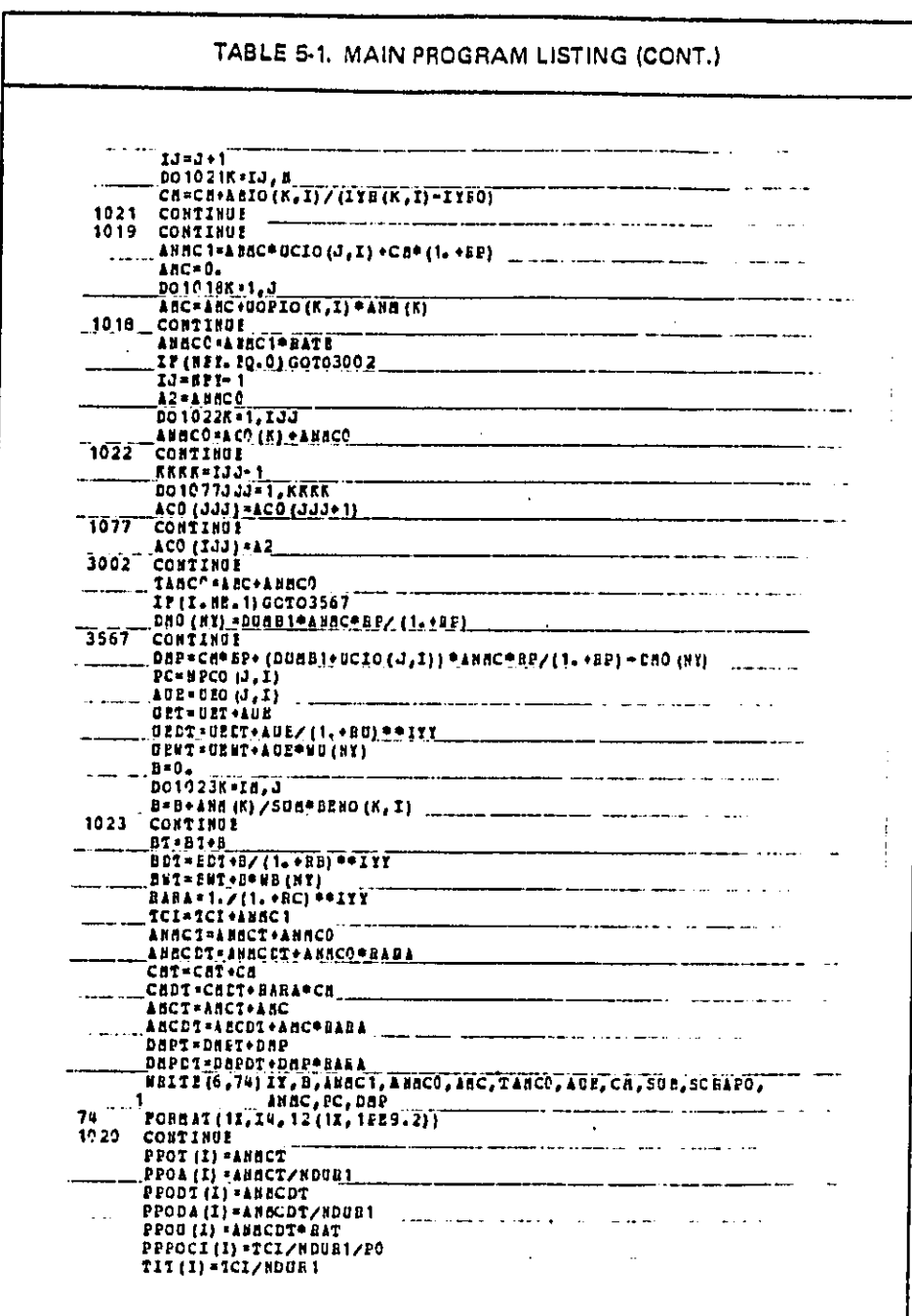

 $5 - 16$ 

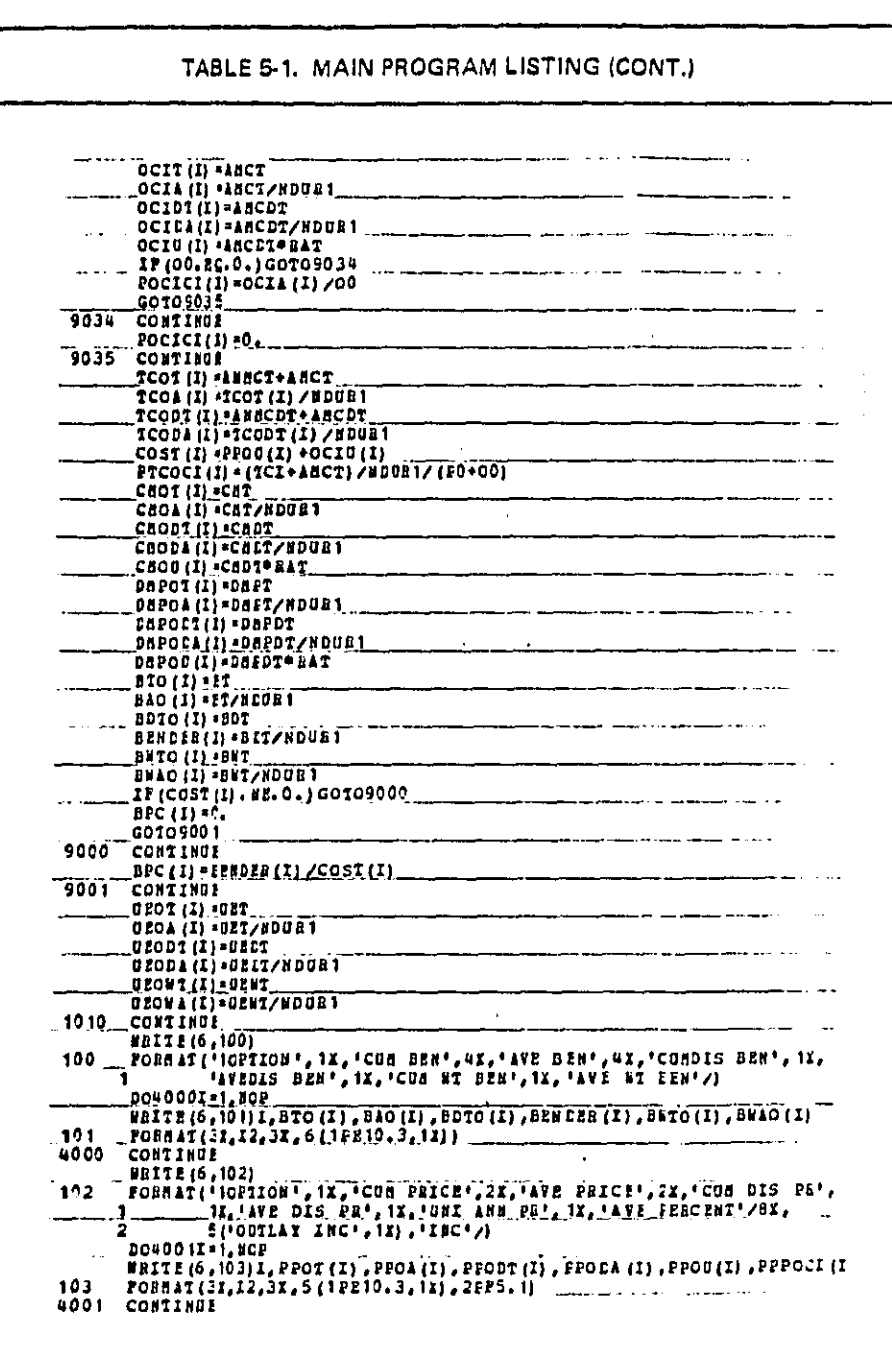

J.

ţ

ł

 $\overline{a}$ ÷.

 $\bar{1}$ 

 $\mathcal{L}^{\mathcal{L}}$ 

 $\sim$ 

 $\bar{z}$ 

 $\hat{J}$ 

 $\mathcal{L}^{(1)}$ 

 $\frac{1}{2} \frac{1}{2}$ 

 $\ddot{\phantom{0}}$ 

المنتشر.<br>الجمهورية

**Beautiful** 

**Second Act of Act of Act of Act of Act of Act of Act of Act of Act of Act of Act of Act of Act of Act of Act o** 

 $\mathbb{R}^2$ 

 $\sim 10^{-1}$  ,  $\sim 10^{11}$ 

 $\sim 10^{11}$  k

 $\ddot{\phantom{1}}$ 

 $5 - 17$ 

 $\hat{\boldsymbol{\beta}}$ 

and a companies

 $\sim$   $\mu$   $\sim$ 

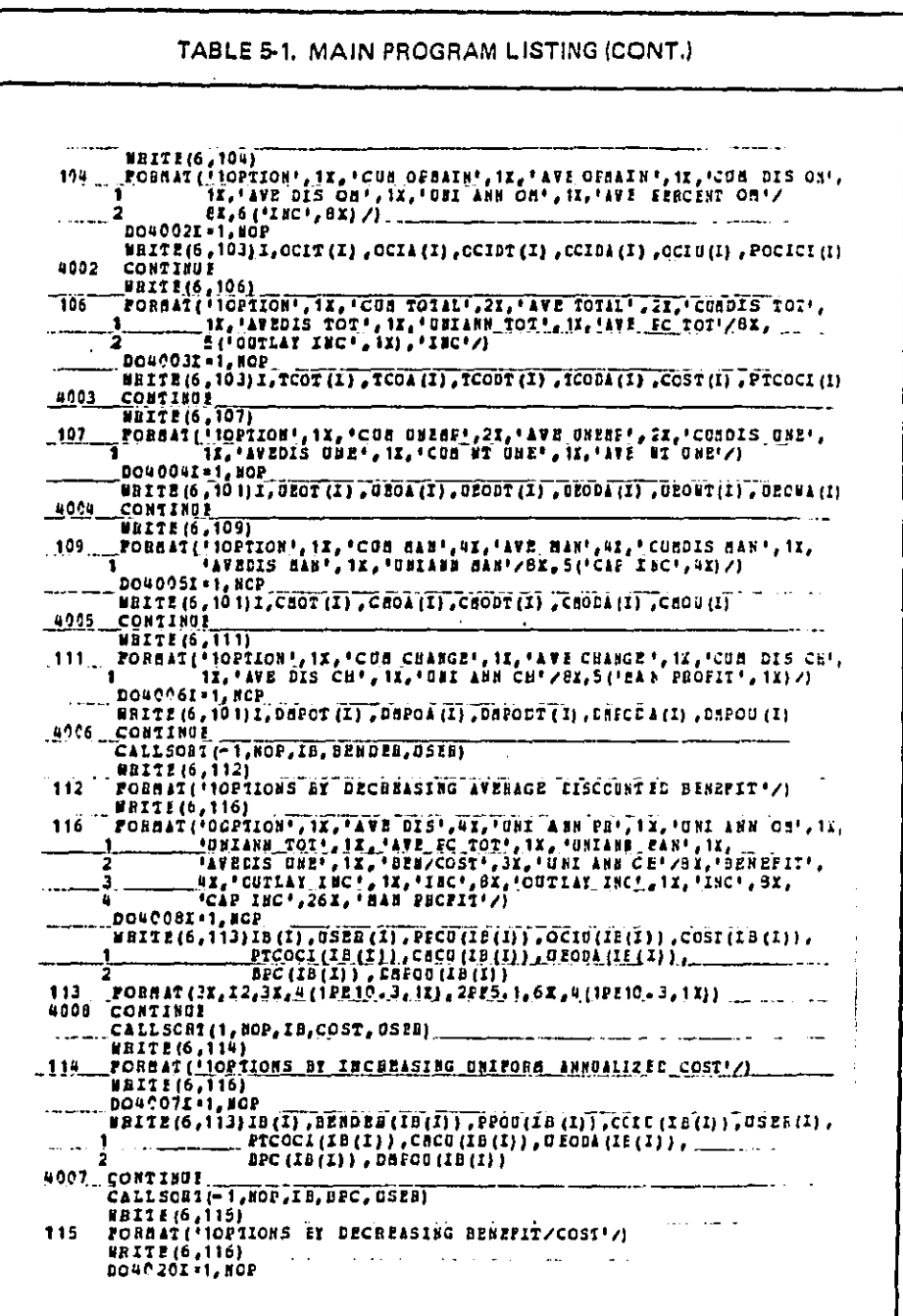

io<br>S

在我们的大学,他们的一起都会的话,我们的最高的时候,我们的时候就是

The state of the state of the

 $5 - 18$ 

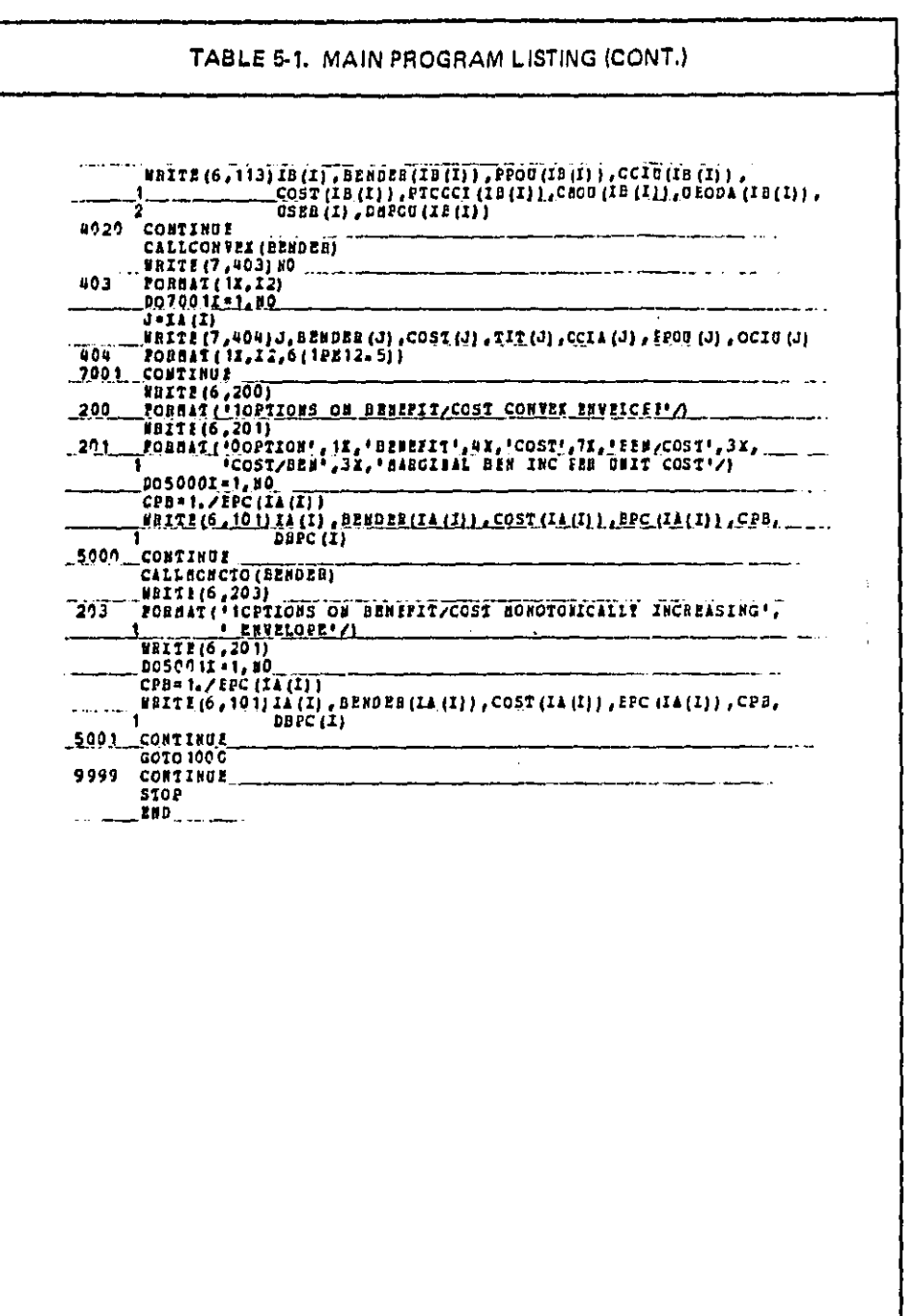

 $\frac{1}{2}$ 

 $\sim$ 

 $\hat{\mathbf{v}}$ 

 $\hat{\boldsymbol{\beta}}$  $\frac{1}{2}$ 

 $\ddot{\phantom{a}}$ 

 $\frac{1}{2}$ 

i,

 $\frac{1}{2}$ 

ý,

 $\begin{bmatrix} 1 \\ 1 \\ 1 \\ 2 \end{bmatrix}$ 

 $\begin{array}{c} \frac{1}{2} \\ \frac{1}{2} \end{array}$ 

 $\bar{\zeta}$  is a second of  $\bar{\zeta}$ المتعادين .<br>Jere  $\omega_{\rm{c}}$  :  $\sqrt{2}$ 

 $\hat{\beta}$ 

 $\label{eq:2.1} \mathcal{L}(\mathcal{L}^{\text{max}}_{\mathcal{L}}(\mathcal{L}^{\text{max}}_{\mathcal{L}})) \leq \mathcal{L}(\mathcal{L}^{\text{max}}_{\mathcal{L}}(\mathcal{L}^{\text{max}}_{\mathcal{L}}))$ 

 $\label{eq:1} \mathcal{L}_{\text{max}}(\mathbf{v}) = \frac{1}{2} \mathcal{L}_{\text{max}}(\mathbf{v}) \mathcal{L}_{\text{max}}(\mathbf{v}) = \mathcal{L}_{\text{max}}(\mathbf{v}) \mathcal{L}_{\text{max}}(\mathbf{v})$ 

 $\hat{A}$  , and  $\hat{A}$  , and  $\hat{A}$  , and  $\hat{A}$ 

ä

医精神性病 计通信控制 医血管切除术 医血管的 医血管反应 医血管 医血管 医血管

 $5 - 19$ 

ù.

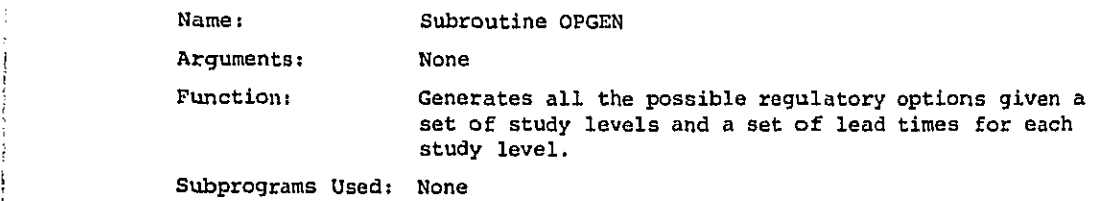

 $\sim$ **BOO** 

**Contrast of American Secret Andrews** 

متحول ومادا بالوقريط

 $\sim$ 

 $\mathbf{r}$ 

 $\mathbf{q}^{\prime}$ 

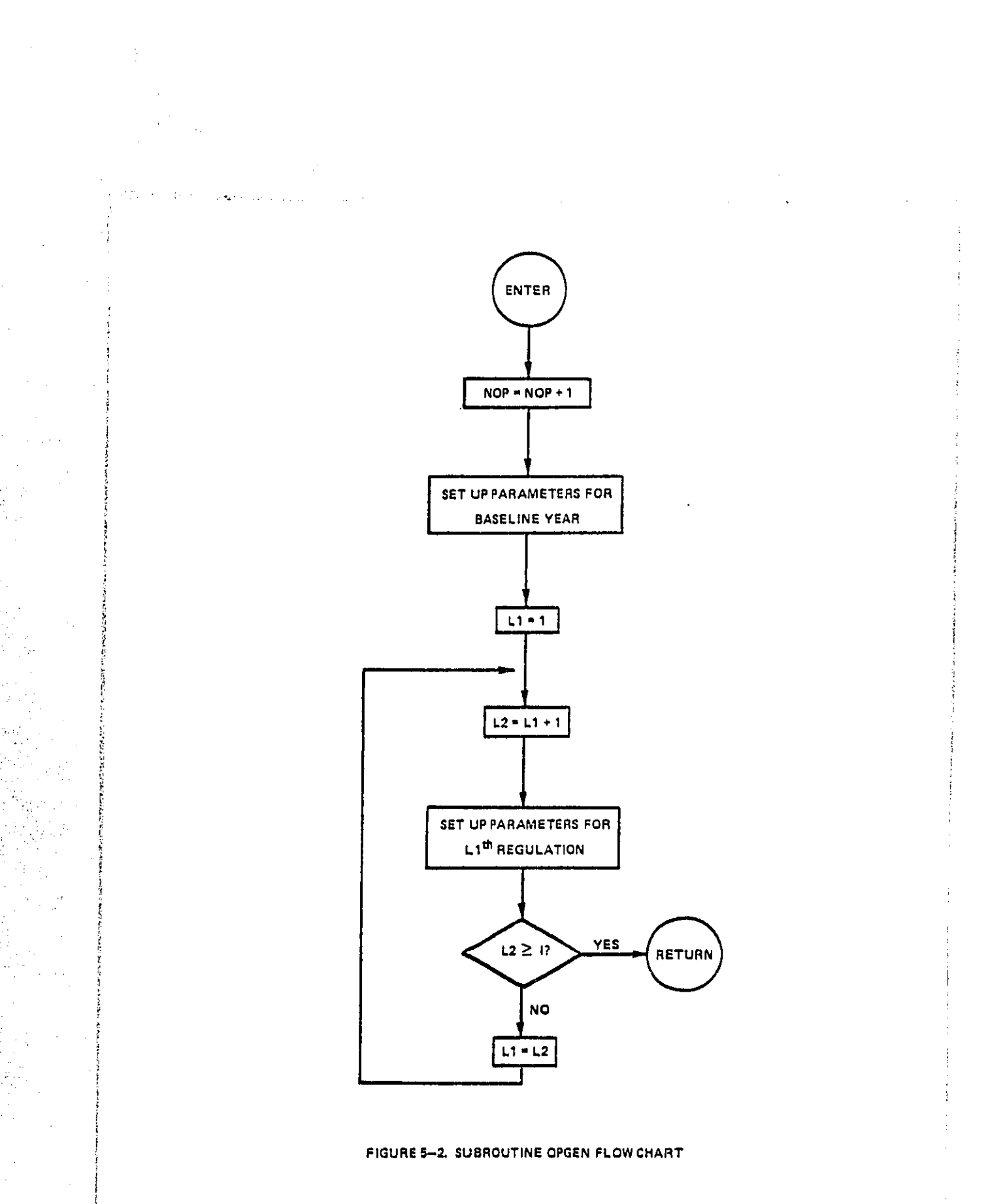

 $5 - 21$ 

**Section** 

 $\bar{\mathcal{A}}$ 

 $\mathcal{L}$ 

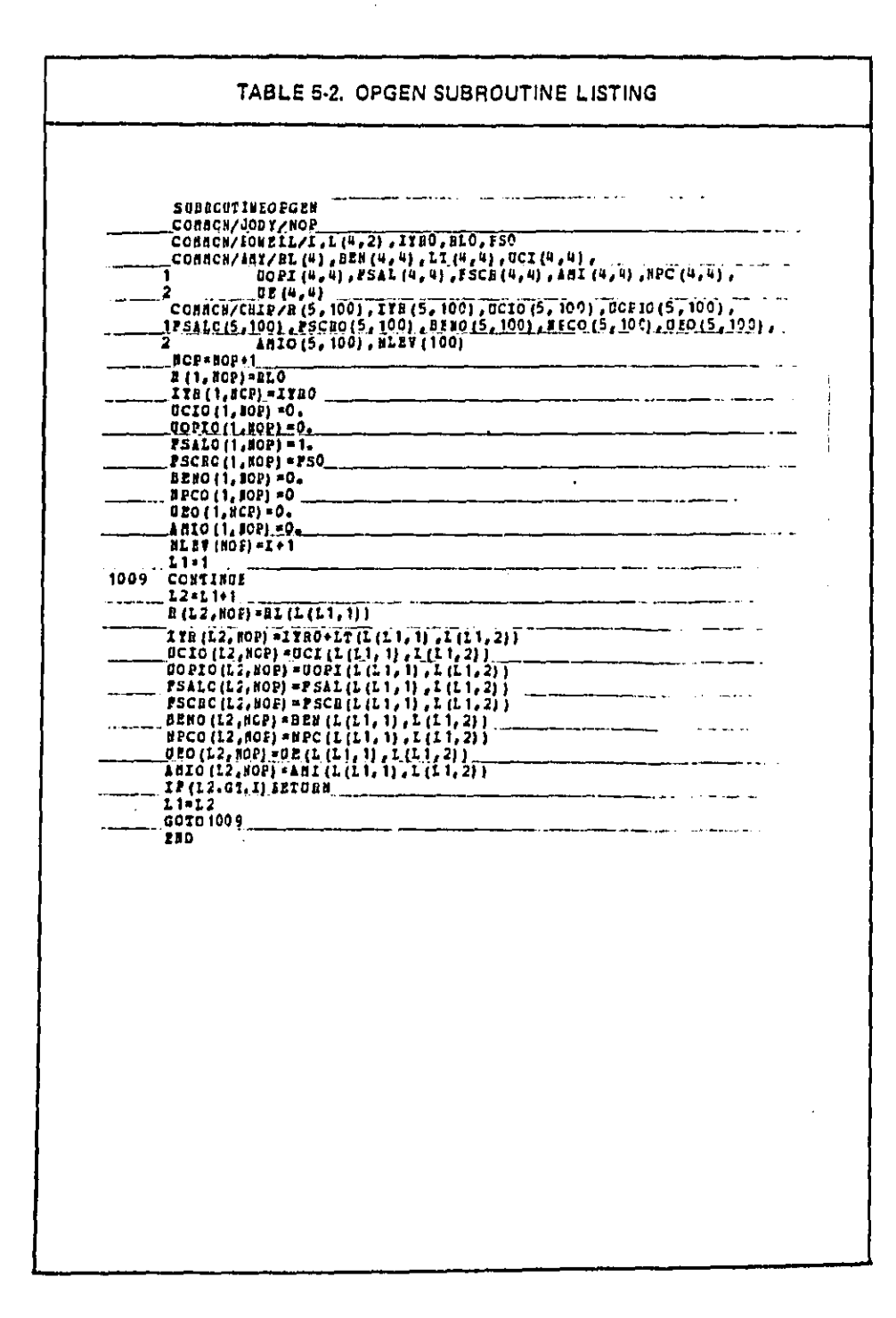

 $\sim$  $\zeta_{\rm F}(\vec{x})$ 

 $\bullet$ 

Ï

たいけい かいかい

k

**Story County of the Story** 

 $\zeta/\eta$  $\frac{1}{2}$ 

 $\bar{\beta}$ 

 $\sim$   $\sim$ 

 $\omega \rightarrow -\epsilon$ 

 $5 - 22$ 

 $\sim$   $\sim$ 

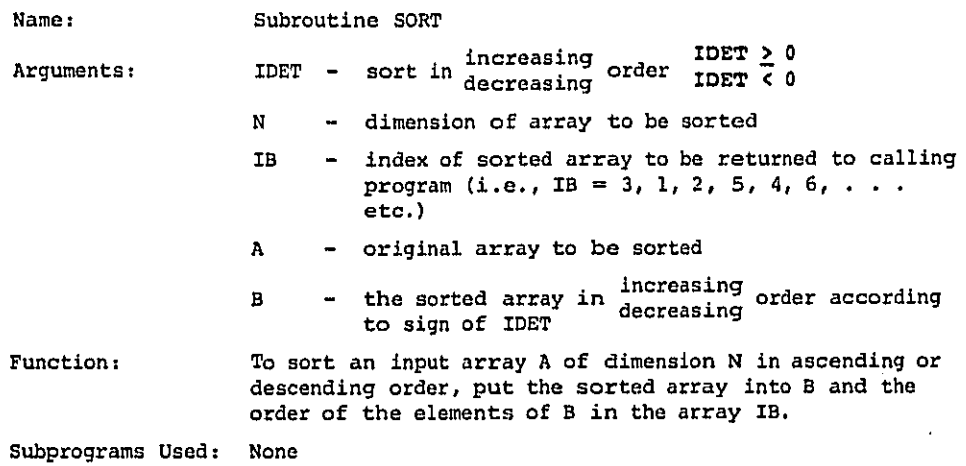

ì

**CHARACTER POINTS** 

**Company of the Second Seconds** 

 $\bar{\nu}$  ,  $\bar{\nu}$ 

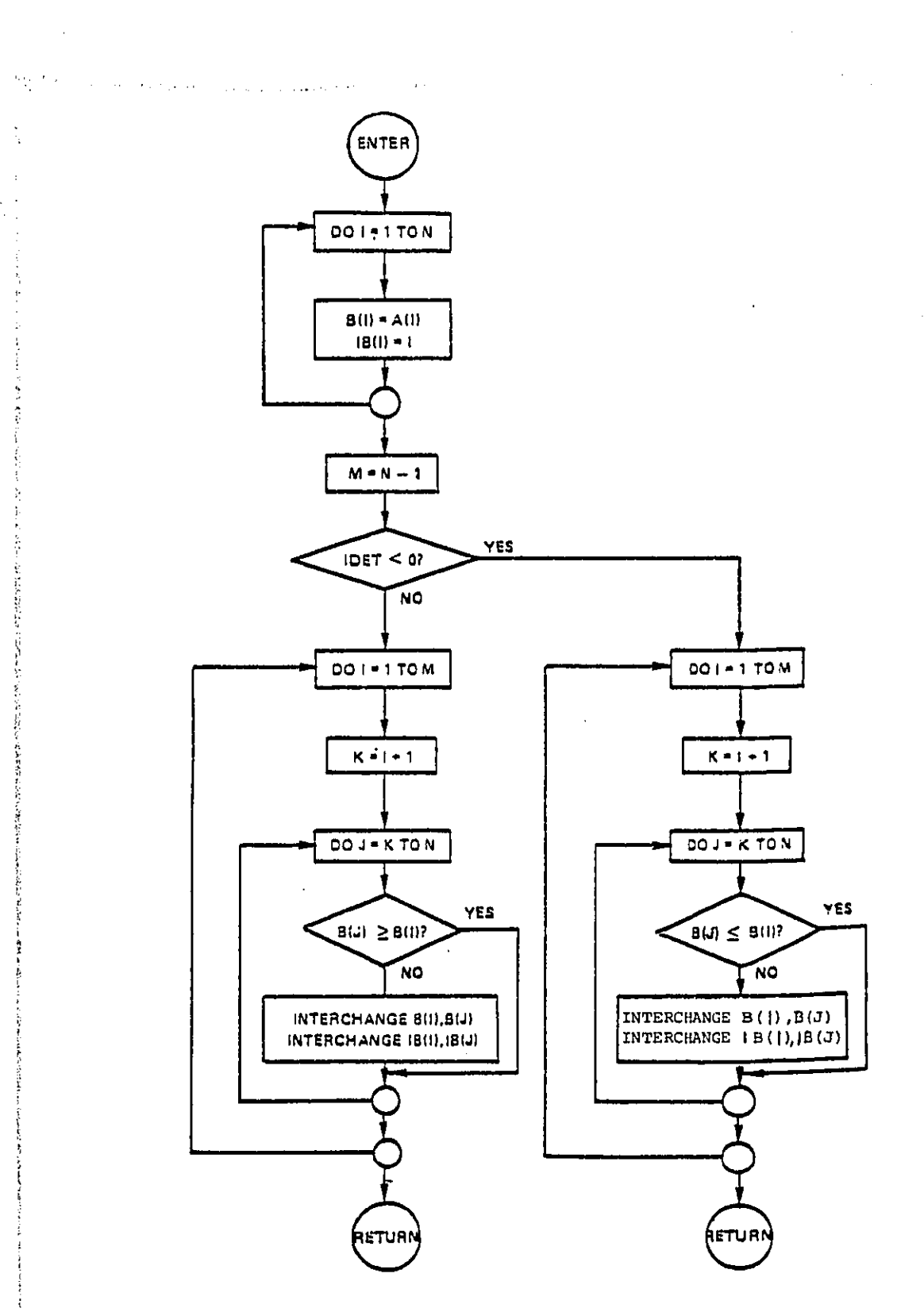

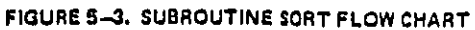

 $5 - 24$ 

التوعي وعوارض المرواني

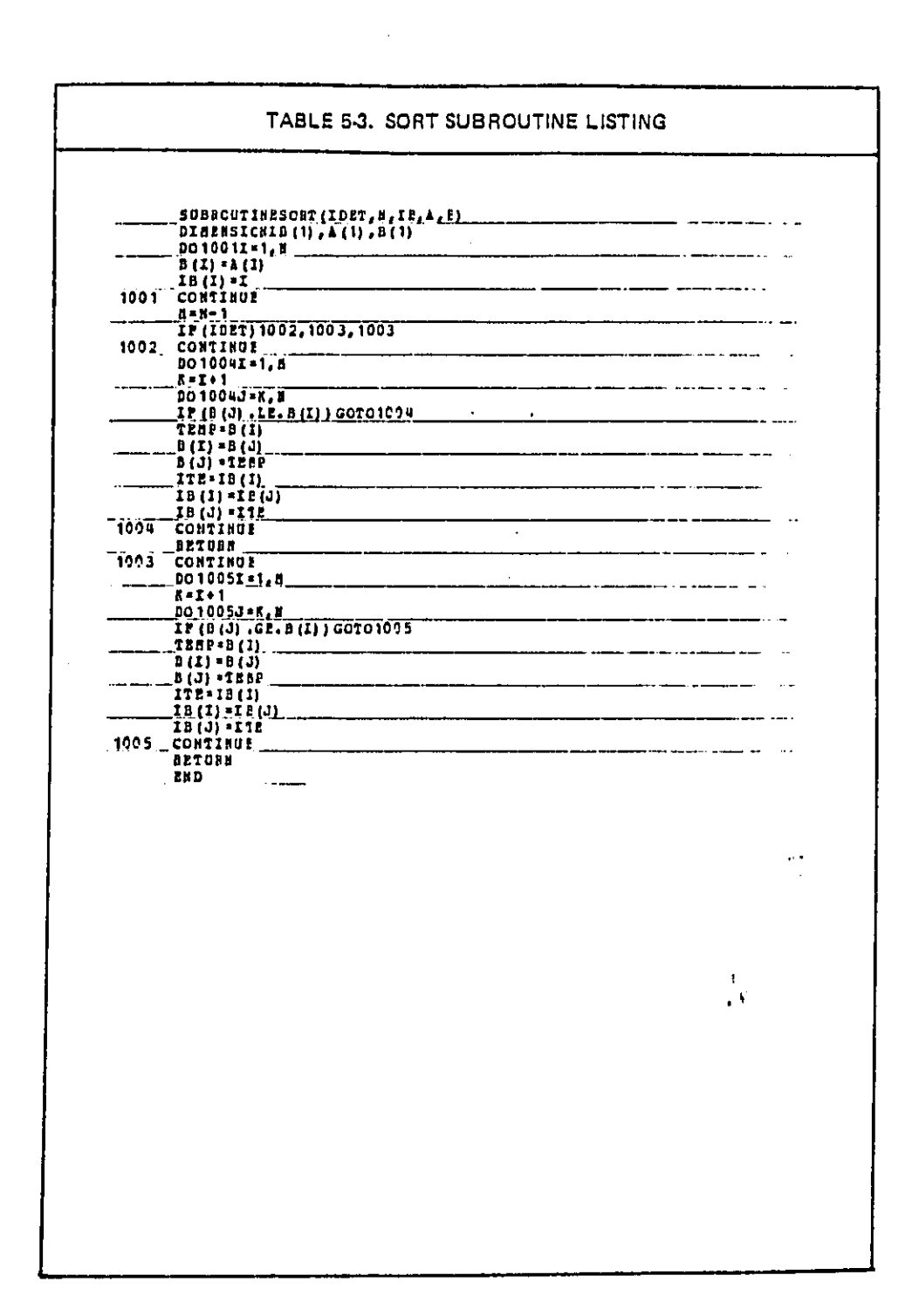

 $\alpha$ 

 $\mathcal{F}_{\rm eff}$ 

 $\Delta$  , and  $\Delta$  , and

 $\frac{\partial \mathbf{p}}{\partial \mathbf{q}}$ 

 $\frac{1}{4}$  $\mathbf{r}$  $\frac{2}{3}$ 

Å  $\bar{z}$ 

 $\tilde{\gamma}$ 

 $\frac{1}{2}$ 

 $\frac{1}{2}$ 

 $\bullet$ 

我们的"2000"的"2000"和"SSSS"和"CONSTRUCTION"的ASSOCIATIONS。2000年1月20日在2000年1月20日,2000年1月20日

ħ

ŝ

المحامل المستدا المتحاد والمتحا

÷,

 $\hat{\mathcal{L}}$ 

 $\bar{z}$ 

i,

 $\epsilon_{\rm{1}}$  )

 $\bar{z}$  .

Q. 

 $\hat{\mathcal{A}}$ ļ 

 $\left\langle \mathcal{L}_{\mathcal{A}}\right\rangle$ 

 $\tilde{Q}_1$  ,  $\tilde{Q}_2$ 

 $\hat{\mathcal{A}}$  $\frac{1}{2}$ 

 $\sim$  $\mathcal{L}^{\mathcal{L}}$ 

 $\bar{\alpha}$ 

in.<br>P

 $\hat{A}$ 

s, l 

> $\frac{1}{\lambda_0} \frac{\partial}{\partial t}$  $\hat{\boldsymbol{\beta}}$

The common community of the community

 $\bar{z}$ 

 $5 - 25$ 

 $\sigma\sigma$  , and  $\sigma$  , and an analysis of  $\sigma$  , and  $\sigma$  , and  $\sigma$ 

 $\mathcal{L}_{\text{max}}$  , and  $\mathcal{L}_{\text{max}}$  , and  $\mathcal{L}_{\text{max}}$  , and  $\mathcal{L}_{\text{max}}$  , and  $\mathcal{L}_{\text{max}}$ 

Name: Subroutine CONVEX Arg**u**men**t**s: B**E**N -**- t**he average **di**s**c**oun**t**e**d** benefit Function**:** Startin**g f**rom **t**he ori**g**in in **co**s**t**-bene**f**i**t** space CONV**E**X finds **t**he op**t**ion with the lar**g**es**t** pos**iti**ve benefi**t**/**c**os**t** ratio and puts **t**he option numbe**r** in th**e** a**r**ra**y I**A. **I**t **t**hen uses **t**hat op**t**ion po**i**nt as origin and repea**t**s **t**he <sup>7</sup> same proce**d**ure **u**n**t**il all **t**he slopes are zer**o** or nega**t**ive. Subprograms Use**d**: None

l<br>D

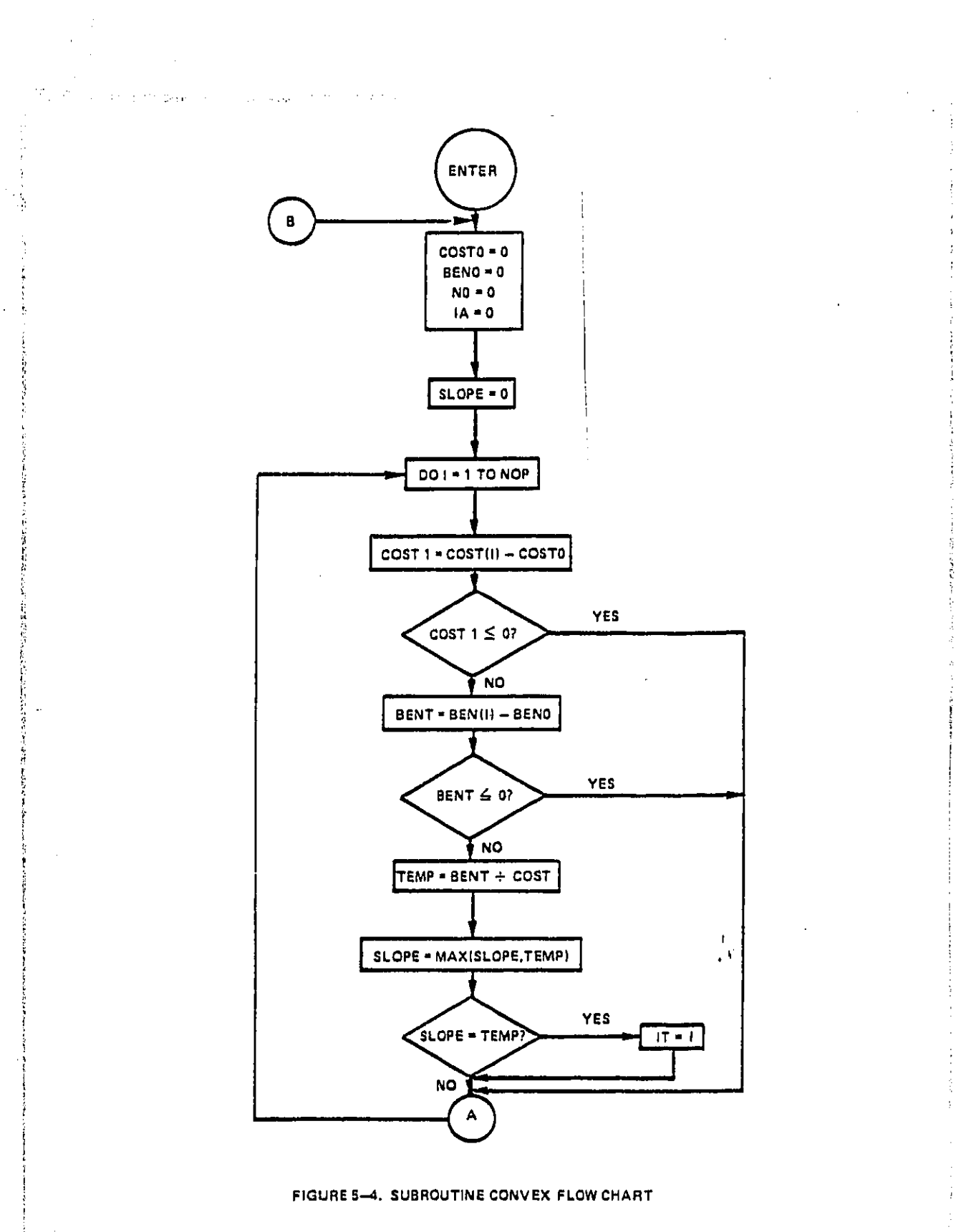

 $5 - 27$ 

 $\alpha$  ,  $\alpha$  ,  $\beta$  ,  $\beta$ 

 $\bar{\mathcal{A}}$ 

 $\sim$ 

 $\sim$ 

 $\gamma \rightarrow \omega_{\rm DM}$ 

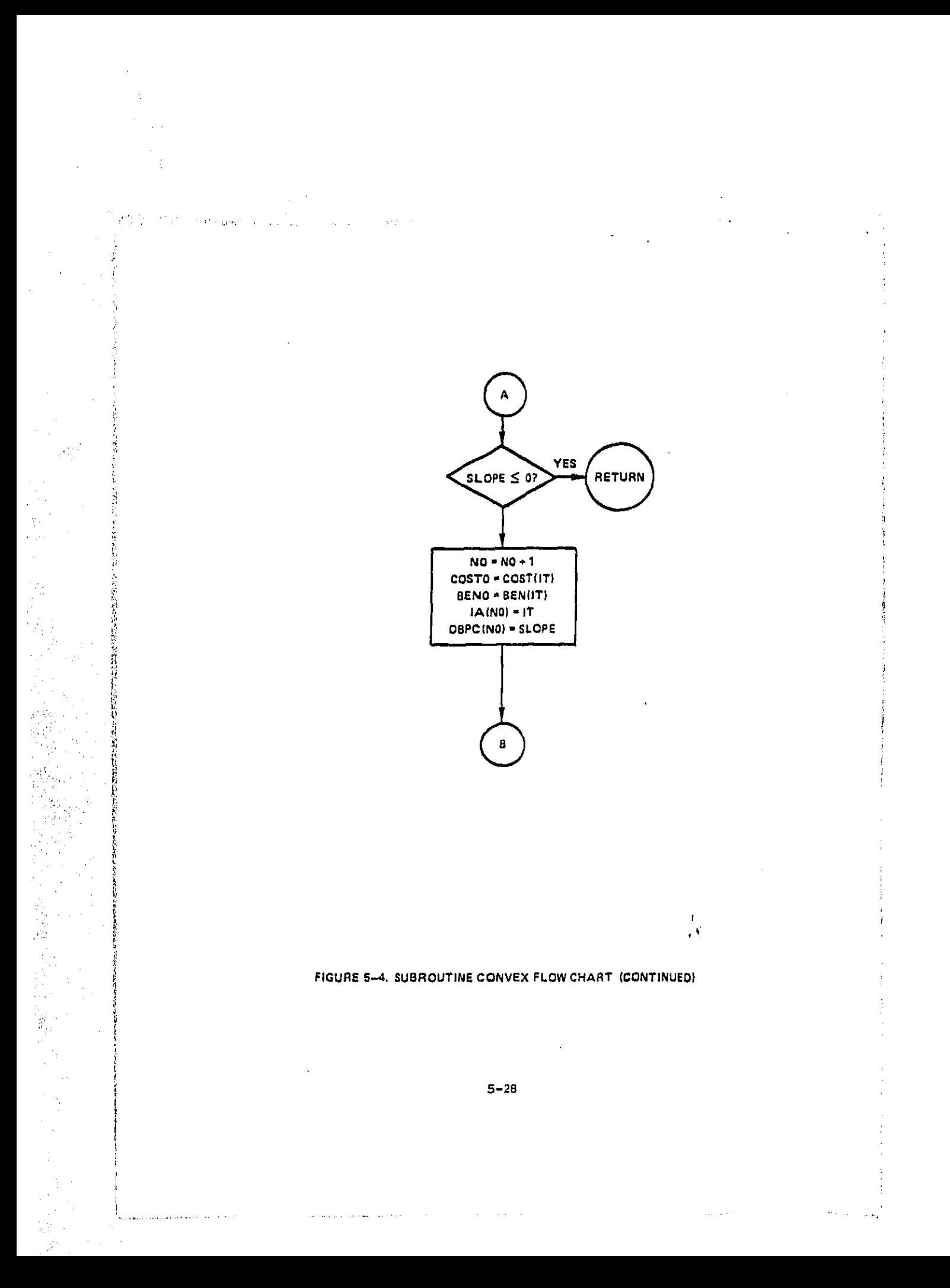

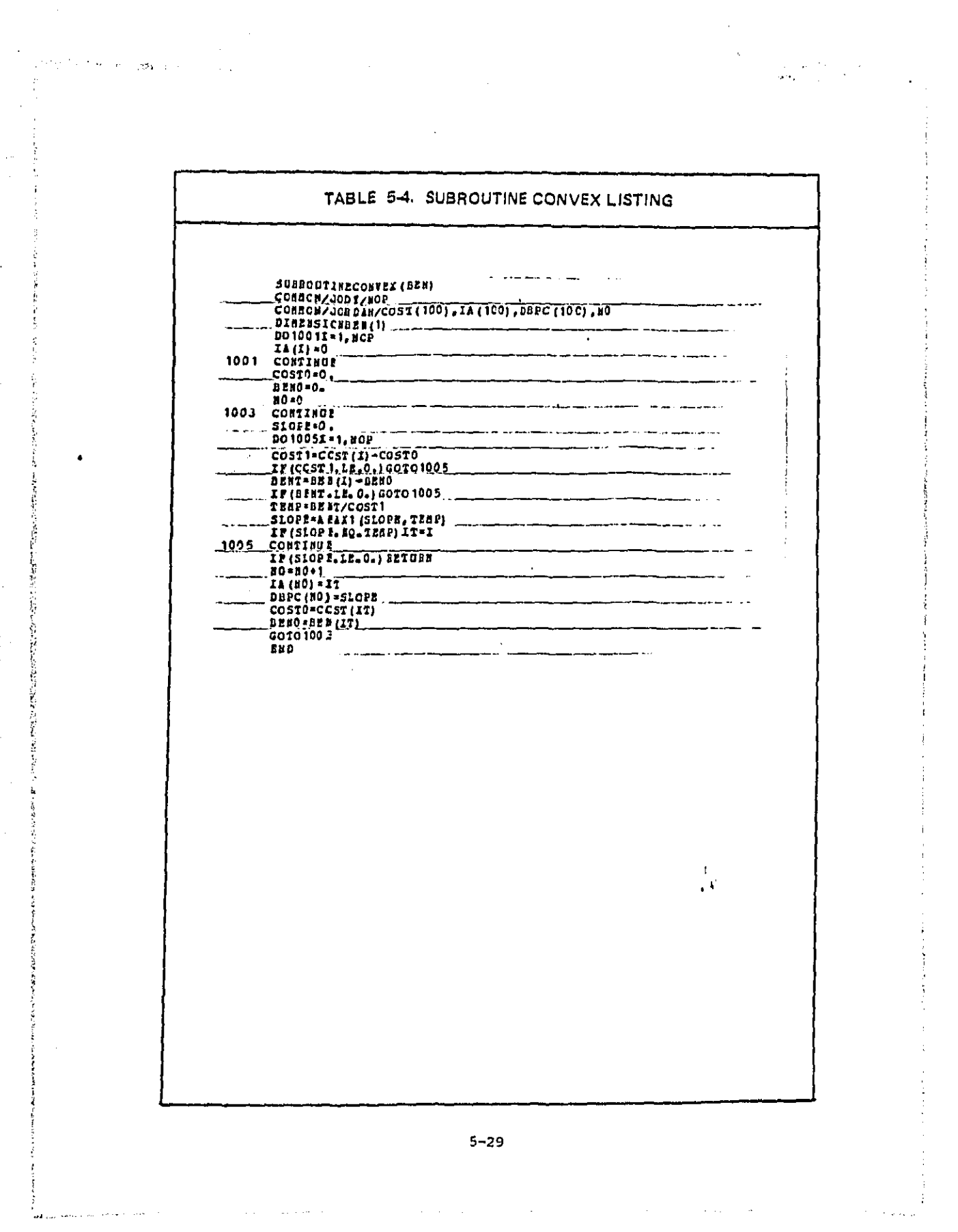

 $\mathcal{L}_{\rm{in}}$ 

 $\mathcal{L}_{\rm{max}}$ 

 $\frac{1}{2}$ 

经总额 网络金属海洋

 $\bar{a}$ 

i Vi  $\frac{1}{2} \frac{1}{2} \frac{1}{2}$   $\mathcal{N}_{\mathcal{C}}$ 

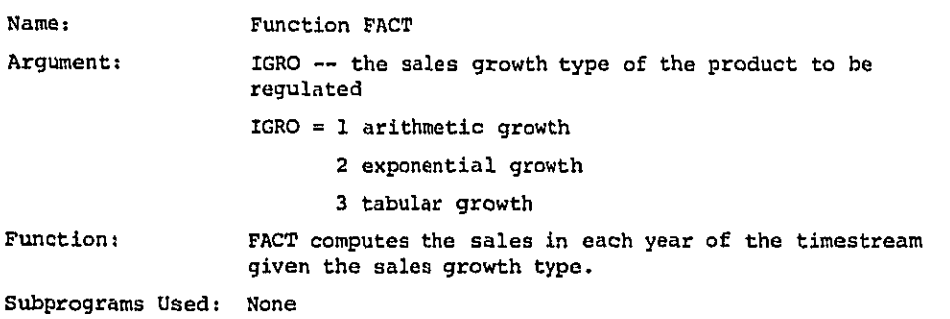

- 2  $\ddot{\phantom{a}}$  $\hat{\mathbf{a}}$ .<br>Jane 13

Ģ **Separate** 

有不平均为约翰 化氧化氢医氧氧氧氧化氢 计数据 经经济经济管理的

**5-3**0

 $\cdot$  .

 $\mathbf{r}$ 

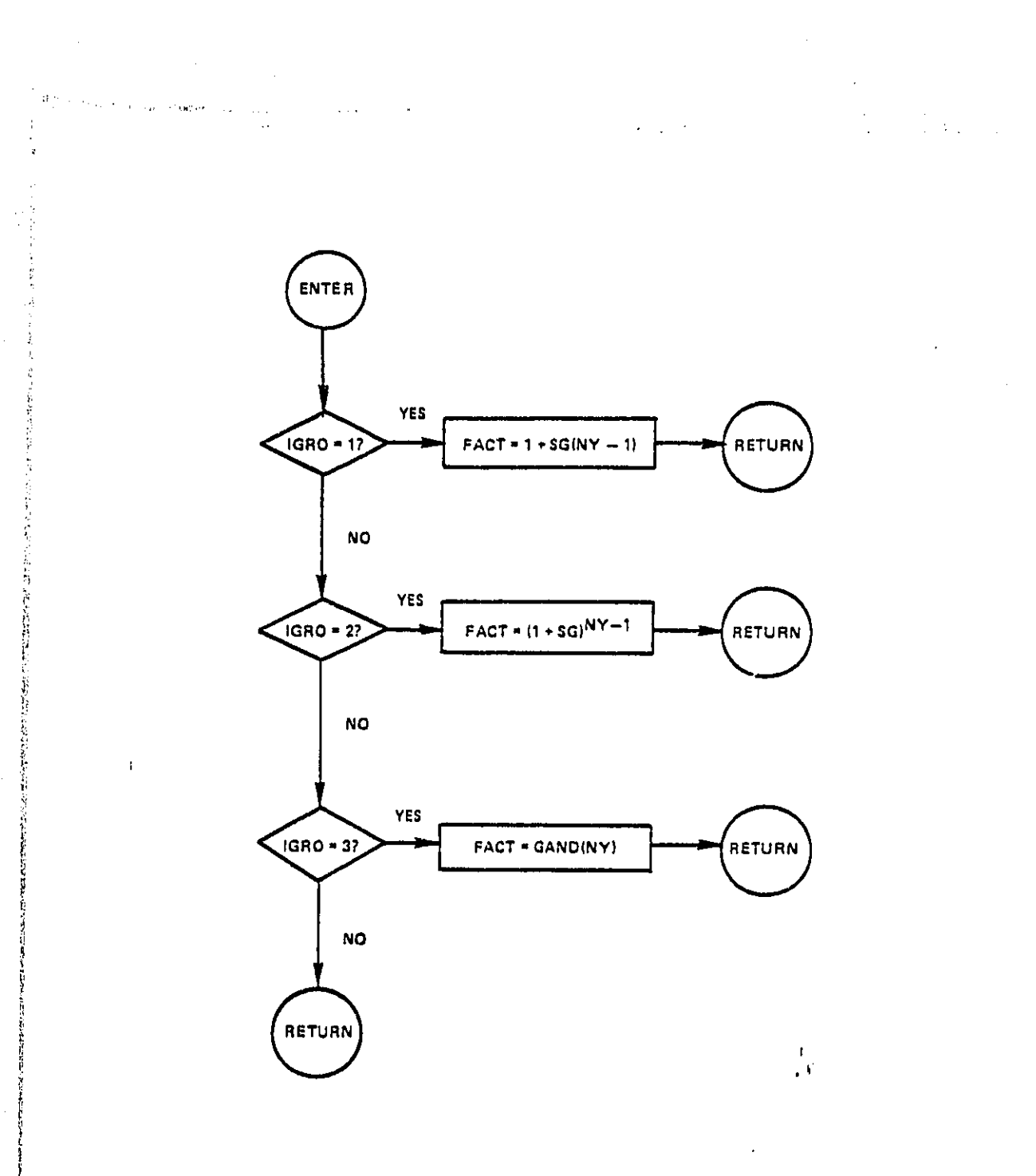

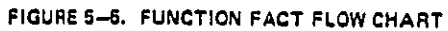

 $\sim$   $\sim$  $\alpha$ 

 $\sim$   $\sim$   $\sim$   $\sim$ 

للمتعاطف

 $\sim$   $\sim$ 

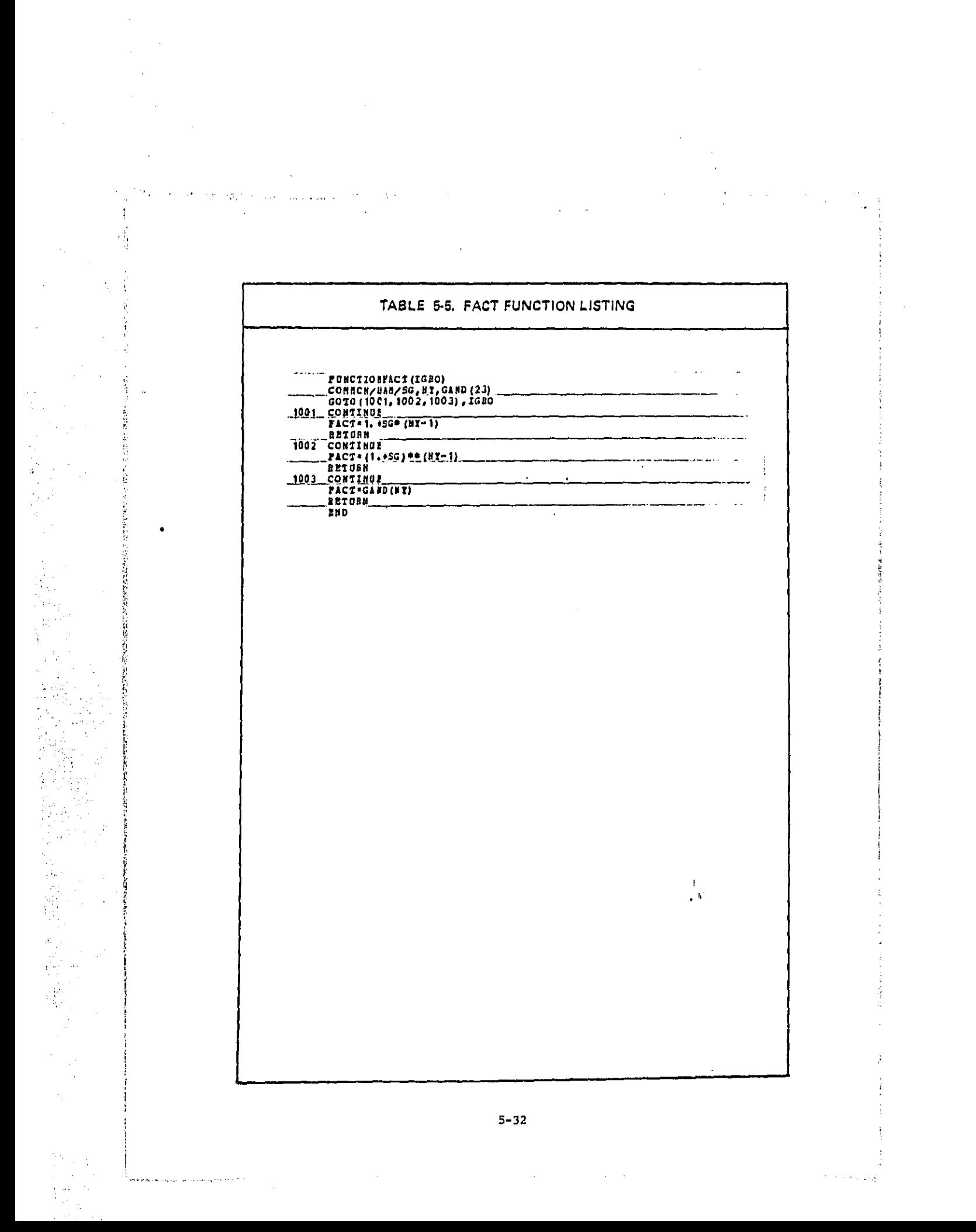

Ħ

「その後には、そのことには、このことは、このことは、

化过滤机 计数字数据

# Name: **S**u**b**r**o**u**ti**ne MONOTO

# Arguments: B**E**N **-**- **t**he ave**r**age dis**c**o**u**n**t**ed **b**enef**i**t

. Fu**nc**t**io**n: MONOT**O** s**orts t**he **C**os**t** ar**r**ay a**cc**o**rd**ing **t**o increasing **c**os**t**• Star**t**ing from **t**he origin of cos**t**-benef**lt** space, MONOTO f**i**nds **t**he nea**r**es**t** op**t**ion **t**o **t**he **ri**ght with a **p**o**sit**ive slope (if **t**he**r**e is more than one o**pt**ion with the same **c**os**t**, **i**t chooses the **o**ption with **t**he highest benefit). It puts the option number in the array IA. **T**hen, usin**g t**ha**t** option as **t**he ori**g**in, it **r**epea**t**s **t**he whole process a**g**ain until the slope is zero or ne**g**a**t**ive.

i

 $\mathbf{A}$ 

Subpro**gr**ams Used: **S**OR**T**

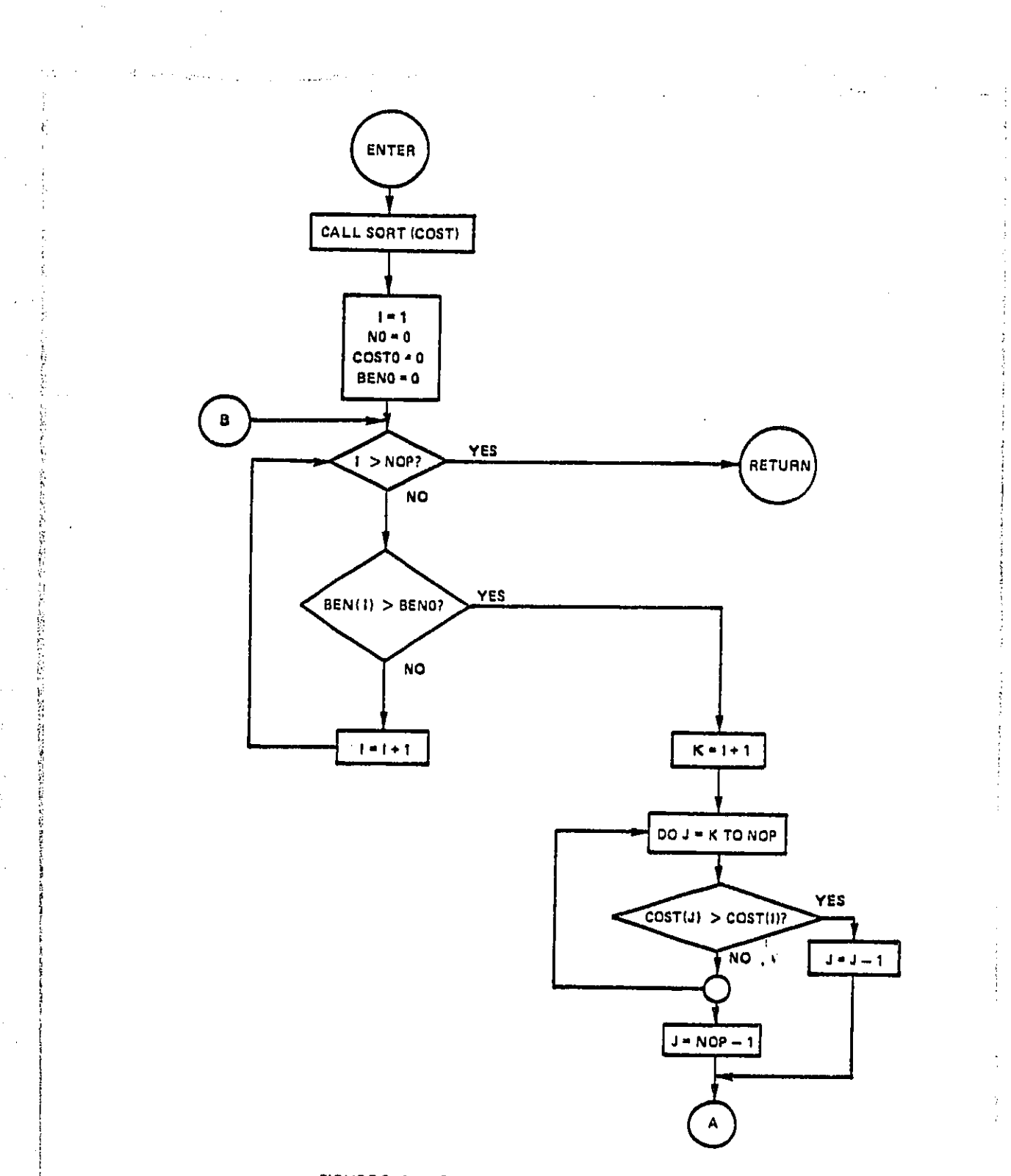

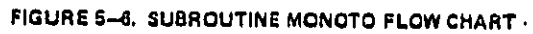

 $5 - 34$ 

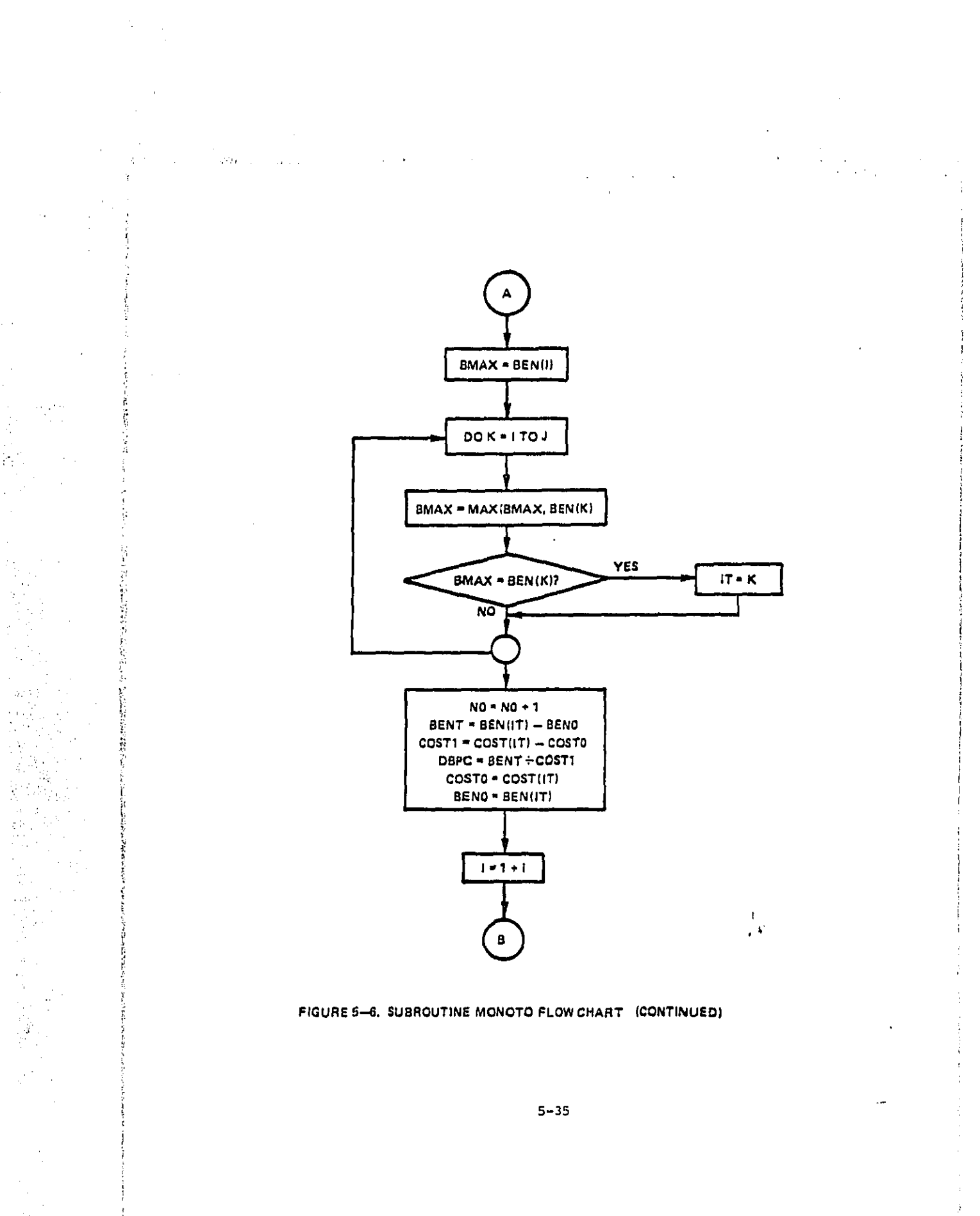

state of the construction of the

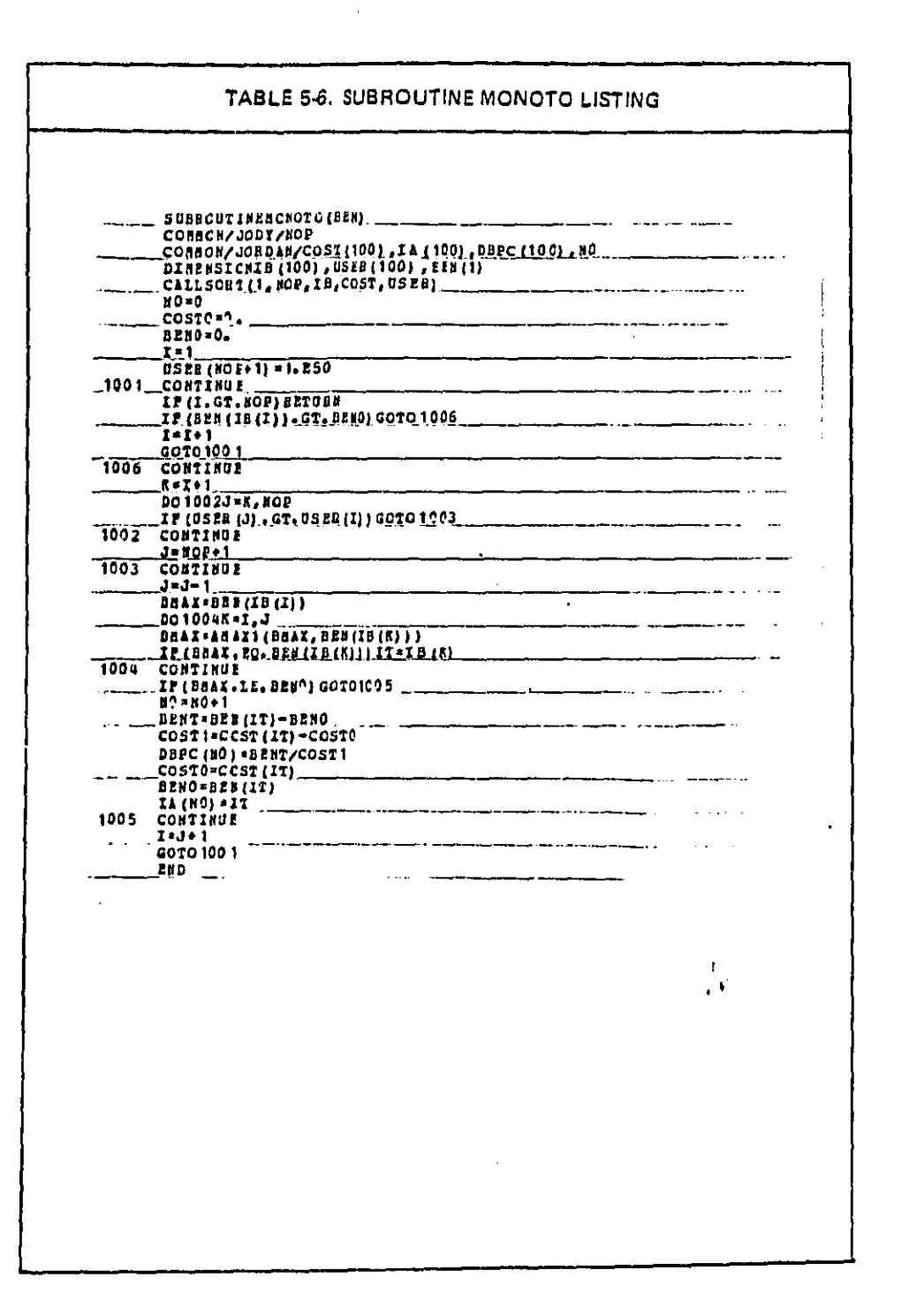

 $\sim 10^{11}$  km s  $^{-1}$  eV

 $\sim$ 

 $\overline{a}$ 

 $\hat{\phantom{a}}$ 

 $\sim 10^{11}$  km s  $^{-1}$  .

 $\mathcal{D}$  , and  $\mathcal{D}$ 

ÿ

**The contract of the contract of the contract of the contract of the contract of the contract of the contract of the contract of the contract of the contract of the contract of the contract of the contract of the contract** 

**Call Cold Property** 

j

Í 

l. ţ

**Collection** 

 $\sim 10$  $\overline{\phantom{a}}$ 

 $\ddot{\phantom{a}}$ 

 $\mathcal{C}_{\mathcal{C}}$ 

Y)

 $\sim$   $\beta$  $\frac{1}{2}$  :

بالأراد  $\frac{1}{2}$ 

 $\mathcal{P}^{(n)}_{\mathcal{Q}}$ 

 $\sim$   $\sim$ 

 $\sim 10$ 

 $\ddot{\phantom{a}}$ 

ng s

 $\alpha$ 

 $5 - 36$